**KAUNO TECHNOLOGIJOS UNIVERSITETAS INFORMATIKOS FAKULTETAS INFORMACIJOS SISTEM**Ų **KATEDRA** 

**Viktorija Makevi**č**i**ū**t**÷

# **PROFESIN**ö**S REABILITACIJOS CENTRO INFORMACINĖS SISTEMOS MODELIS IR JO PROGRAMIN**ö **REALIZACIJA**

Magistro darbas

**Vadovas doc. dr. R. Butleris** 

**KAUNAS, 2006** 

# **KAUNO TECHNOLOGIJOS UNIVERSITETAS INFORMATIKOS FAKULTETAS Informacijos sistem**ų **katedra**

# **PROFESIN**ö**S REABILITACIJOS CENTRO INFORMACINĖS SISTEMOS MODELIS IR JO PROGRAMIN**ö **REALIZACIJA**

Magistro darbas

 **Vadovas doc. dr. R. Butleris 2005-12-21** 

 **Recenzent**÷ **Atliko**  doc. dr. R. Misevičienė **IFM 0/4 gr. stud. 2005-12-21 V. Makevi**č**i**ū**t**÷

 **2005-12-21** 

### **SUMMARY**

### **The model of occupational rehabilitation center's information system and its realization**

Recent politics and legislation of social integration to the society of disabled people in Lithuania is linked towards an understanding that disabled people are responsible for their lives and should be able to take care of themselves. That is the reason why only a need of manual rehabilitation is fairly enough to help people with various disabilities to come back to their active lives and to the labor market. To achieve these goals is only possible with the occupational rehabilitation which is also a great help of empowerment to develop common and special competences. In Lithuania new occupational rehabilitation centers are being established in order to solve problems of this kind.

These rehabilitation centers are in great need of new information systems, which would computerize some of the center workers functions letting accomplish them faster and in better quality. With a help of information system it would be much easier to overlook and update the information, list the news, order center's services.

The purpose of this thesis is to identify the needs of occupational rehabilitation center's workers and the disabled clients; using the evaluated data to construct a model of information system and to create such system's prototype.

The conclusion of the thesis is that the needs of the system users were identified and creation of CMS was chosen. The CMS themselves, their types and main functions were analyzed. Content management systems in use and their creation implements were comparatively analyzed. The model of CMS was created and its prototype was realized. The experimental testing of the system was made which shows the possibilities of the created system.

# **Lenteli**ų **s**ą**rašas**

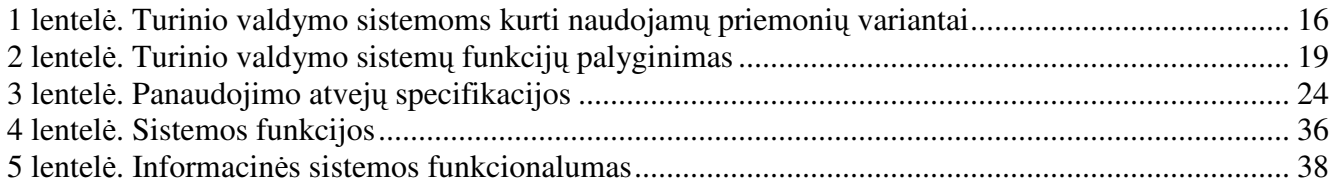

# **Paveiksl**÷**li**ų **s**ą**rašas**

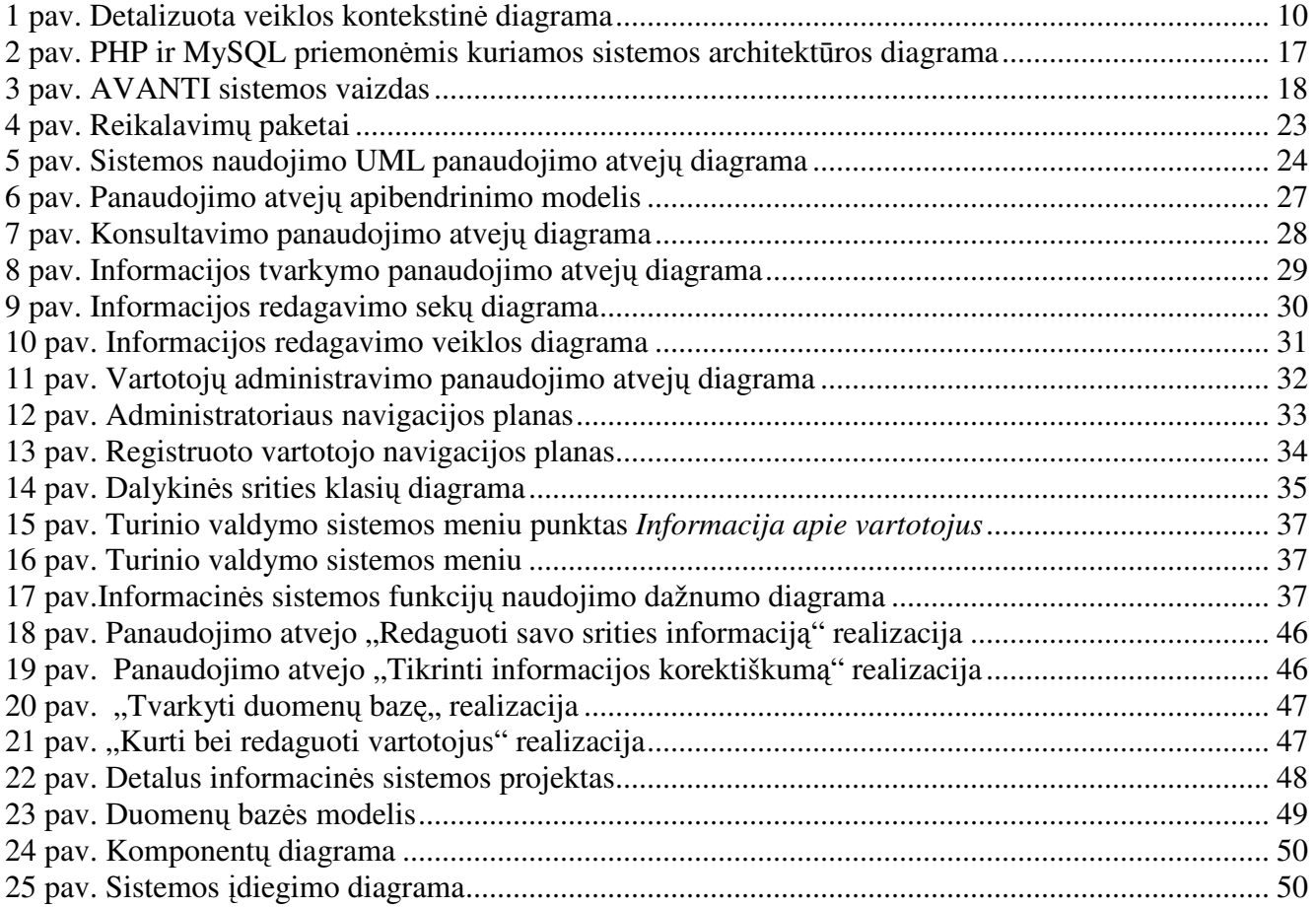

# **Turinys**

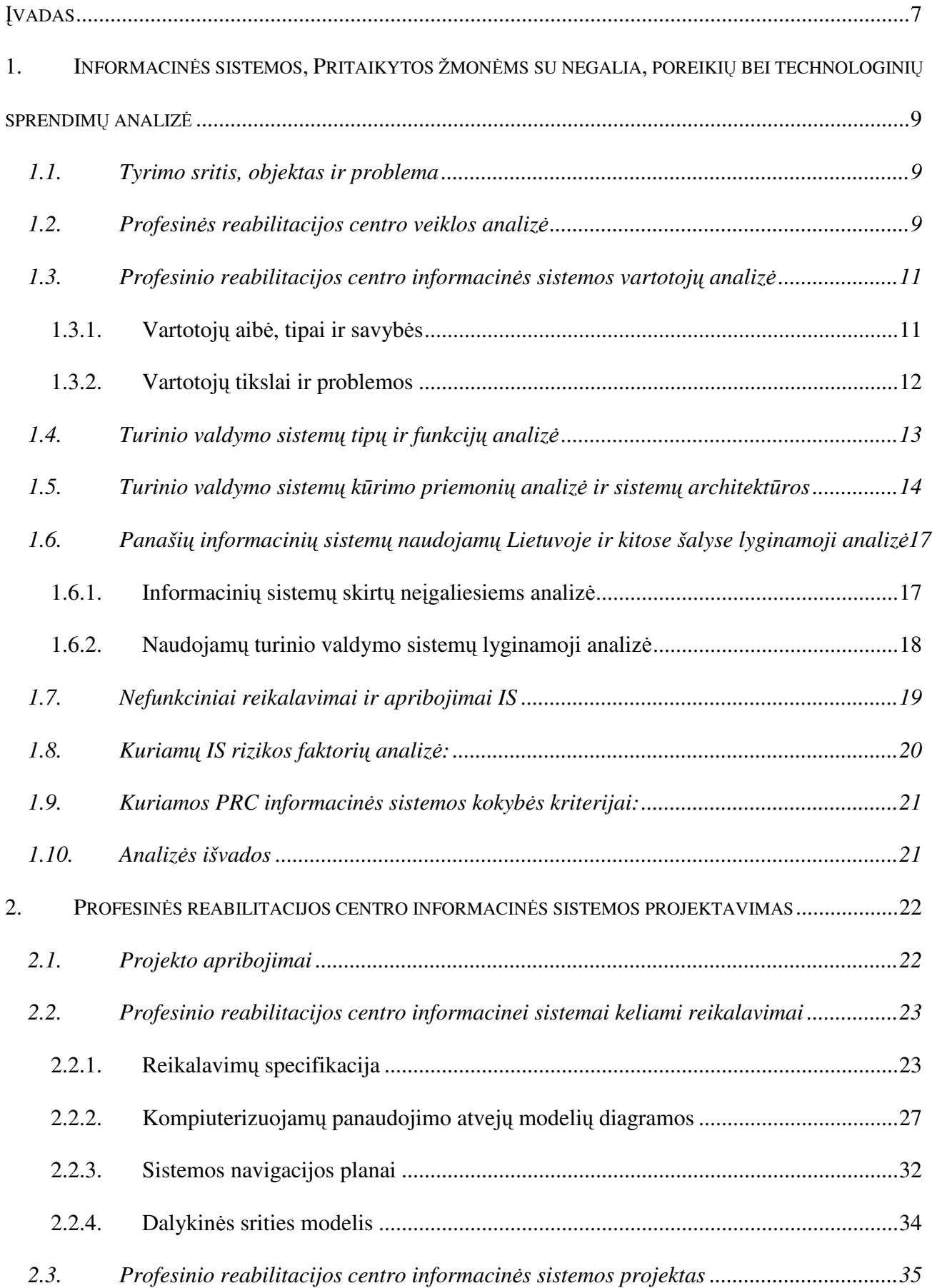

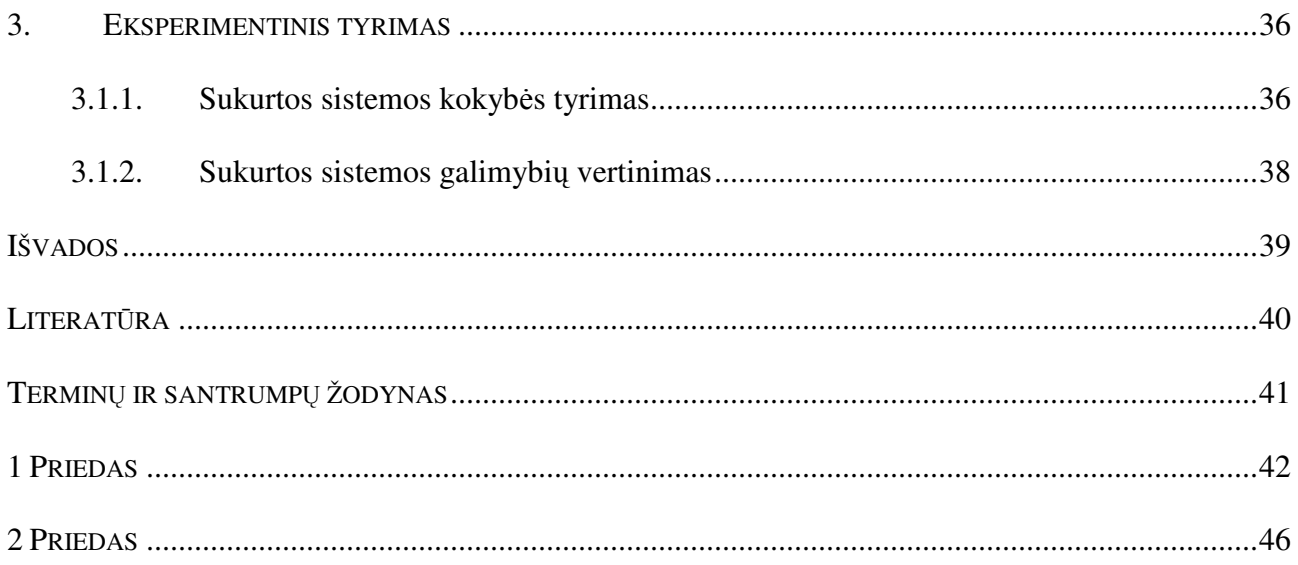

### Į**VADAS**

Šiuo metu Lietuvos žmonių su negalia socialinės integracijos politika krypsta į tai, jog neįgalieji turi patys kontroliuoti savo gyvenimą. Senieji metodai, kurių pagrindas buvo gailestis ir neįgaliųjų bejėgiškumo suvokimas, jau yra nepriimtini. Todėl įvairią negalią turintiems žmonėms jau nebeužtenka tik fizinės reabilitacijos, nes padėti jiems sugrįžti į veiklos pasaulį gali tik profesinė reabilitacija. Profesinė reabilitacija suteikia galimybę jiems įgyti ne tik šiuo metu būtinų bendrųjų ir specialiųjų gebėjimų, bet ir profesiją bei sėkmingai integruotis į darbo rinką. Be to, daugelis žmonių negalią įgijo turėdami tam tikrą išsilavinimą ir profesiją, pagal kurią jiems turima negalia neleidžia toliau dirbti, todėl labai svarbu, kad jiems būtų sudarytos sąlygos persikvalifikuoti ir įgyti naują paklausią profesiją.

Žmonių su negalia integracijos į darbo rinką sėkmė nemažiau priklauso ir nuo visos visuomen÷s supratimo ir pagalbos. Labai svarbu, kad darbdaviai ir darbo kolektyvai būtų pasiruošę juos priimti kaip lygiaverčius partnerius.

Siekiant spręsti šias problemas, Lietuvoje pradėti kurti nauji profesinės reabilitacijos centrai, kurių tikslas – suteikti pagalbą žmonėms su negalia orientuotis ir rasti savo vietą šiuolaikinėje visuomenėje. Tokie centrai suteiktų galimybę įgyti arba tobulinti profesinę kvalifikaciją pagal darbo rinkos poreikius ir papildomai pasinaudoti centro teikiamomis sveikatingumo paslaugomis bei išreikšti save kūrybinėje veikloje.

Tokiems centrams būtina sukurti informacines sistemas. Sukurta informacinė sistema kompiuterizuotų kai kurias centro darbuotojų funkcijas, leisdama jas atlikti greičiau ir kokybiškiau. Informacinės sistemos pagalba centro darbuotojams būtų lengviau prižiūrėti ir atnaujinti informaciją, pateikti naujienas, gauti informaciją apie paslaugų poreikį. Neįgaliesiems centro klientams būtų suteikiama galimybė gauti tik jiems skirtą informaciją, užsisakyti centro paslaugas, dalintis mintimis ir idėjomis tarpusavyje.

Magistrinio darbo tikslas – išsiaiškinti profesinės reabilitacijos centro darbuotojų bei neįgaliųjų centro klientų poreikius, pagal juos sudaryti informacinės sistemos modelį ir sukurti tokios sistemos prototipą.

Analizės dalyje nustatyti informacinės sistemos vartotojų tikslai ir apibrėžtos problemos, su kuriomis susiduria vartotojai kol nėra sukurta IS. Išsiaiškinus sistemos vartotojų poreikius, pasirinkta kurti turinio valdymo sistemą. Tuo tikslu buvo išanalizuotos tokių sistemų tipai bei pagrindinės atliekamos funkcijos. Programinei realizacijai įgyvendinti buvo peržvelgtos galimos TVS kūrimo priemonės ir kaip tinkamiausias variantas pasirinkta kurti sistemą PHP programavimo kalba, o duomenis saugoti MySQL duomenų bazėje.

Atsižvelgus į analizės dalyje specifikuotus reikalavimus praktinėje dalyje sudarytas informacin÷s sistemos modelis. Pasinaudojus CASE įrankiu sudaryto panaudojimo atvejų, sekų, veiklos, sistemos navigacijos planų diagramos, pateiktas duomenų modelis.

Darbe pateiktas atliktas eksperimentinis tyrimas pagal analizės dalyje apibrėžtus sistemos kokyb÷s reikalavimus suteikia galimybę nustatyti kokios IS atliekamos funkcijos yra dažniausiai vartojamos.

# **1. INFORMACIN**ö**S SISTEMOS, PRITAIKYTOS ŽMON**ö**MS SU NEGALIA, POREIKI**Ų **BEI TECHNOLOGINI**Ų **SPRENDIM**Ų **ANALIZ**ö

Darbo tikslas - sukurti informacinę sistemą Profesinės Reabilitacijos Centrui. Ši nepelno siekianti organizacija ikurta kaip profesinės pagalbos centras žmonėms su fizine negalia. Todėl sukurta sistema turi būti lengvai naudojama bei funkcionali, t.y. turi atitikti pagrindinius vartotojų poreikius.

Prieš realizuojant šią informacinę sistemą, būtina:

- ° išsiaiškinti sistemos vartotojų poreikius
- išanalizuoti pagrindinius turinio valdymo sistemų kūrimo principus
- ° atlikti panašių sistemų analizę
- ° sukurti sistemos modelį

### **1.1. Tyrimo sritis, objektas ir problema**

*Tyrimo sritis* – interneto sistemų kūrimo metodai bei turinio valdymo sistemos.

*Objektas* – turinio valdymo sistemų kūrimo bei panaudojimo galimybės.

*Problema – siekiant kuo plačiau integruoti žmones, turinčius prigimtinę ar vėliau įgytą fizinę* negalią, į darbinę ir socialinę aplinką, kuriami neįgaliųjų profesinės reabilitacijos centrai. Tačiau šių centrų efektyviai veiklai dėl jų specifiškumo ir tam tikrų jų vartotojų specialiųjų poreikių, būtinos ir specifiškos informacinės sistemos, kurių šiuo metu dar nėra sukurta.

Informacinė sistema turi būti kuriama specializuotai veiklai, todėl svarbiausias kriterijus yra vartotojų poreikiai, t.y. patogi ir lengvai įsisavinama sąsaja. Ne mažiau svarbi ir galimybė greitai ir efektyviai pateikti bei gauti informaciją.

Problemos sprendimas – turinio valdymo sistemos (TVS) sukūrimas neįgaliųjų profesinės reabilitacijos centrams. TVS pagalba galima lengvai keisti svetainės struktūrą, pateikti naujienas, suteikti galimybę žmonėms su negalia pateikti bei keisti informaciją apie save, nevaržomai bendrauti su to paties likimo žmonėmis, užsisakyti profesinės reabilitacijos centro paslaugas.

### **1.2. Profesin**÷**s reabilitacijos centro veiklos analiz**÷

Šiuo metu Lietuvoje bei kitose pasaulio valstybėse didelis dėmesys yra skiriamas žmonių su negalia problemoms, jų integracijai į visuomenę bei darbo rinką[13].

Pagrindiniai žmonių su negalia užimtumą ribojantys veiksniai: nepakankamai prieinamas aukštasis ir aukštesnysis išsilavinimas, nepritaikyta viešoji ir darbinė aplinka, profesinės reabilitacijos sistemos bei apmokytų specialistų dirbti su neįgaliaisiais nebuvimas, nepakankamai skatinami darbdaviai įdarbinti žmones su negalia[12].

Profesinė reabilitacija – asmens darbingumo, profesinės kompetencijos bei pajėgumo dalyvauti darbo rinkoje atstatymas arba didinimas ugdymo, socialinio, psichologinio, reabilitacijos ir kitomis poveikio priemonėmis.

Šioms problemos spręsti yra kuriamas profesinės reabilitacijos centras (PRC). Centro paskirtis padėti žmonėms su fizine negalia atrasti savo vietą mūsų visuomenėje įgijus naują specialybę arba patobulinus jau turimus profesinius įgūdžius.

Kuriamą profesinės reabilitacijos centrą sudarys 4 padaliniai. Kurių kiekvienas bus atsakingas už tam tikrą centro funkciją.

*Profesin*÷*s reabilitacijos centro strukt*ū*ra:* 

- ° Profesinio orientavimo ir konsultavimo tarnyba,
- ° Profesinio mokymo tarnyba,
- ° Sveikatingumo tarnyba,
- ° Kūrybinės raiškos studija.

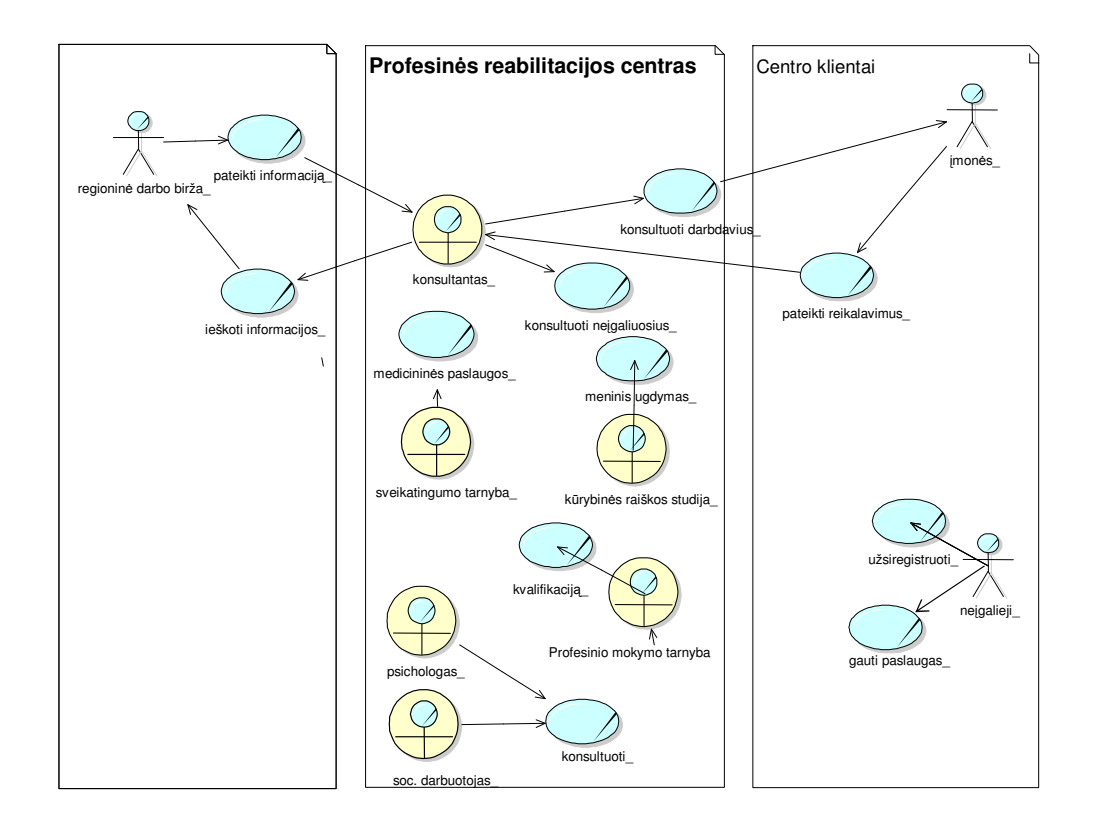

#### **1 pav. Detalizuota veiklos kontekstin**÷ **diagrama**

Kiekvienos tarnybos darbuotojai bus atsakingi už tam tikras funkcijas. Iš PRC veiklos kontekstinės diagramos (1 pav.) matome, kad profesinio orientavimo ir konsultavimo tarnybos darbuotojams (konsultantas) numatytos dvi pagrindinės funkcijos: rinkti, sisteminti ir kaupti informaciją iš regioninės darbo biržos bei teikti konsultacijas neįgaliesiems ir darbdaviams

įsidarbinimo ir įdarbinimo klausimais. Centro specialistai (psichologas, soc. darbuotojas) teiks neįgaliesiems pageidaujamas psichologines ir kitais profesionalias konsultacijas. Specializuotos tarnybos (sveikatingumo tarnyba, kūrybinės raiškos tarnyba) sukurtos teikti specializuotas paslaugas, kaip fizinė mankšta, masažai, dailės užsiėmimai ir kita. Profesinio mokymo tarnybos(administratorės, pedagoginio personalo) užduotis suteikti neįgaliesiems profesinę kvalifikaciją. Neįgalieji centro klientai galės užsiregistruoti centre ir gauti jo teikiamas paslaugas. Kiti centro klientai (darbdaviai) gal÷s gauti jiems rūpimą informaciją apie neįgaliųjų profesinę kvalifikaciją, pageidavimus įdarbinti ir kita.

Centro funkcionalumo ir darbo efektyvumo pagerinimui nuspręsta kurti informacinę sistemą. Ši sistema skirta ne tik centro veiklos koordinavimui, darbo efektyvumo didinimui, bet ir centro darbuotojų darbo supaprastinimui. Svarbiausias informacinės sistemos tikslas – patenkinti specifinius centro darbuotojų ir centro paslaugų vartotojų poreikius.

Vienas iš padalinių kuriuos reikėtų kompiuterizuoti ir kuris padėtų patenkinti aktualius žmonių su negalia poreikius galėtų būti *Profesinio mokymo tarnyba*. Ši tarnyba skirta konsultuoti neįgaliuosius įsidarbinimo, švietimo ir profesinio mokymo, bendrųjų gebėjimų ugdymo ir tobulinimo, profesinės reabilitacijos klausimais, sudaryti įvairias mokymo programas bei pagal jas organizuoti ir vykdyti trumpalaikius bei ilgalaikius mokymo kursus neįgaliesiems.

Kuriant informacinę sistemą reikia kompiuterizuoti šias profesinės reabilitacijos centro funkcijas:

- ° Neįgaliųjų konsultavimą
- ° Veiklų planavimą
- ° Neįgaliesiems skirtos informacijos ir naujienų pateikimą
- ° Galimybę neįgaliesiems tvarkyti savo asmeninę informaciją
- ° Galimybe neigaliesiems dalintis savo idėjomis bei bendraut realiam laike

## **1.3.** Profesinio reabilitacijos centro informacinės sistemos vartotojų analizė

### **1.3.1. Vartotoj**ų **aib**÷**, tipai ir savyb**÷**s**

Pagrindinės PRC informacinės sistemos vartotojų grupės būtų: administratorius, registruoti vartotojai bei eiliniai svetainės lankytojai.

- $\checkmark$  Administratorius. Tai vartotojas, kurio užduotis kontroliuoti duomenų bazės informaciją, kurti naujus sistemos vartotojus bei suteikti jiems teises, prižiūrėti sėkminga sistemos darbą, pašalinti nekorektišką informaciją, teikti pagalbą kitiems sistemos vartotojams.
- $\checkmark$  Registruoti vartotojai. Šie vartotojai yra dviejų tipų:
- o *centro darbuotojai*, kurie atsakingi už naujienų svetainėje paskelbimą, informacijos atnaujinimą bei jiems paskirtos srities priežiūrą, gali keisti svetainės struktūrą.
- o *neigalieji*, kurie gali užsiregistruoti svetainėje, gauti jiems skirta informacija, redaguoti bei pateikti informaciją apie save, bendrauti su kitais sistemos duomenų bazėje registruotais vartotojais, užsisakyti centro paslaugas, gauti specialistų konsultacijas.
- *Eilinis vartotojas*. Tai tiesiog svetain÷s lankytojas, kuriam yra skirta bendro pobūdžio informacija apie profesinės reabilitacijos centrą ir jo veiklą.

Kuriant PRC informacinę sistemą svarbiausia atsižvelgti į vartotojų, ypač neįgaliųjų poreikius, todėl tam reikia išsiaiškinti jų tikslus ir problemas.

### **1.3.2. Vartotoj**ų **tikslai ir problemos**

PRC informacinės sistemos vartotojai turi turėti galimybę naudotis jiem suteiktomis sistemos funkcijomis, o funkcijos savo ruožtu turi pilnai patenkinti vartotojų norus.

Pagrindiniai vartotojų tikslai:

- ° Greitas informacijos pateikimas
- ° Lengvai prieinama informacija, laiku pateikiamos naujienos
- ° Galimybė atsakingiems centro darbuotojams kiekvienam prižiūrėti savo srities informaciją nepažeidžiant kitų vartotojų nustatymų.
- ° Užtikrinamas konfidencialumas pateikti duomenys apsaugomi naudojant slaptažodžius ir kodavimą.
- ° Galimyb÷ neįgaliesiems bendrauti tarpusavyje
- ° Galimyb÷ neįgaliesiems užsisakyti centro paslaugas tiesiogiai internetu. (Užpildžius užsakymo formą, iškart gauti užsakymo patvirtinimą bei galimybė pačiam pasirinkti patogesnį variantą).

Kadangi centre nesukurta informacinė sistema, tai šio centro darbuotojai ir centro paslaugų

vartotojai susiduria su tokiomis pagrindinėmis problemomis:

- <sup>o</sup> Negalima gauti informacijos apie profesinės reabilitacijos centro veiklą ir jo teikiamas paslaugas.
- ° Centro darbuotojai norėdami paskelbti ar koreguoti informaciją svetainėje ją pirmiausia turi pateikti sistemos administratoriui.
- ° Neįgalieji negali gauti tik juos liečiančios konfidencialios informacijos, dalyvauti diskusijose ir bendrauti pokalbių svetainėje su kitais šiame centre registruotais neigaliaisiais, gauti specialistų konsultacijų, teikti informacijos apie save.

### **1.4. Turinio valdymo sistem**ų **tip**ų **ir funkcij**ų **analiz**÷

Galima išskirti tris stambias interneto svetainių grupes: tai interneto vizitinės kortelės, korporatyvinės svetainės bei portalai.

Vizitinės kortelės – tai nedideli interneto sprendimai, kuriuose paprastai būna tik pagrindinė informacija apie firmą, tokia kaip firmos veikla, kontaktai. Tokioje svetainėje informacijos nedaug ir ji atnaujinama retai.

Korporatyvinės svetainės – tai įvairių organizacijų interneto svetainės, kuriose galima rasti nemažai informacijos apie firmą, paprastai ta informacija keičiama gana dažnai.

Portalinės svetainės – tai dažniausiai dideli interneto informaciniai projektai, kuriuose įdiegtos galingos TVS, valdančios didelius informacijos srautus – informaciją paprastai valdo keletas vartotojų vienu metu [1].

Kuriant interneto svetaine – nesvarbu, ar tai el. parduotuvė, firmos ar organizacijos "namai", didžiulis portalas ar paprastas asmeninis tinklapis su dienoraščiu – būtina tinkamai organizuoti informacijos skelbimą ir atnaujinimą. Prižiūrėti, atnaujinti, redaguoti didesnės svetainės informaciją, o ypač rankiniu būdu redaguojant HTML kodą, rašant naujus scenarijus ir kuriant užklausas duomenų bazei, gali būti labai varginanti užduotis. Šį procesą galima supaprastinti įdiegiant turinio valdymo sistema<sup>[14]</sup>.

Turinio valdymo sistemas galima klasifikuoti[15]:

- <sup>•</sup> Pagal dydi personalinės(*Personal*) ir korporatyvinės(*Enterprise*)
- Pagal funkcijas:
	- o Svetainių turinio valdymo sistemos (*Web CMS*) padeda įmonei automatizuoti įvairius tinklalapių kūrimo, valdymo ir platinimo (pateikimo) ASP.NETektus. Webpateikimas (internete HTML) yra pagrindinis formatas, tačiau gali būti WAP, PDF, spausdintuvui ir pan.
	- o Transakcin÷s TVS (*Transactional CMS*) transakcin÷s padeda organizacijoms valdyti e-komercijos veiksmus, operacijas (transakcijas).
	- o Integruotos TVS (*Integrated DMS*) integruotos su duomenų bazių valdymo sistema, valdo organizacijos dokumentus ir turinį.
	- o Leidybinio turinio valdymo sistemos (Publication CMS) leidybinės skirtos leidinių (vadovėliai, knygos, vadovai) gyvavimo ciklui (angl. *content life cycle*) valdyti.
	- o Mokymo TVS (*Learning CMS*) mokymo(si) organizuoja mokslo programos ciklą (learning life cycle) web-pagrindu.
	- o Korporatyvin÷s TVS (*Enterprise CMS*) korporatyvin÷s (įmonių, organizacijų) dažniausiai mišrios, nes konkreti veiklos specifika diktuoja daugiau negu vieną funkcinius poreikius.

Bet kuri turinio valdymo sistema turi leisti atlikti tris pagrindines funkcijas:

- 1. Keisti svetainės tekstinę informaciją. Bet kur ir bet kokią.
- 2. Valdyti grafiką. Įdėti, išimti norimą grafinį elementą iš bet kurios svetainės vietos.
- 3. Valdyti svetainės struktūrą, t.y. kurti, šalinti, keisti svetainės puslapius[1].

Turinio valdymo sistemų atliekamos funkcijos skirstomos į duomenų apdorojimo ir duomenų pateikimo funkcijas[16].

Apdorojimo fazės funkcijos:

- o vartotojų teisių tvarkymas: nustatoma kam bus prieinamos įvairios sistemos funkcijos;
- o duomenų tvarkymas: turinio k÷limas į sistemą;
- o meta duomenų tvarkymas;
- $\circ$  darbų seka, apibrėžianti turinio talpinimą, redagavimą ir patvirtinimą;
- o atskirų TVS paslaugų sujungimas ir talpinimas į TVS, šablonų redagavimas;
- o archyvavimas: versijų kontrolė ir versijų valdymas;
- o lokalizacija: programų sistemos pritaikymas atskiroms kalboms.

Duomenų pateikimas apima šias TVS funkcijas:

- o puslapio generavimą: pagrindin÷ TVS funkcija informacijos peržiūrai;
- o paiešką;
- o personalizaciją kiekvienam vartotojui asmeninis TVS pritaikymas;
- $\circ$  priėjimo teisių tvarkymą skirtingi vartotojai turi skirtingas informacijos peržiūros teises;
- o prieigos apmokestinimas suteikia galimybes uždirbti turinio teikėjams;
- o prieiga išorin÷ms sistemoms praplečia TVS matomumą;
- o kešavimas ir paskirstymas pagreitina veikimą.

Išanalizavus turinio valdymo sistemų tipus, nuspręsta kurti būtent korporatyvinę TVS, kurioje realizuotos svetainių TVS ir Integruotų TVS funkcijos.

### **1.5. Turinio valdymo sistem**ų **k**ū**rimo priemoni**ų **analiz**÷ **ir sistem**ų **architekt**ū**ros**

Yra sukurta daug informacinių sistemų priežiūrai skirtų turinio valdymo sistemų, tačiau kiekviena jų yra specifinė. Skiriasi sistemų kūrimo technologijos bei platformos, informacijos pateikimo principai. Interneto svetainėse (kliento pusėje) informacija pagrinde yra pateikiama HTML formatu. Dažniausiai naudojamos turinio valdymo sistemų kūrimo priemonės: PHP, PERL bei ASP.NET programavimo kalbos bei MySQL ir Postgree-SQL duomenų bazės. PHP ir PERL yra gana panašios. PERL bendros paskirties programavimo kalba skirta darbui su tekstu, tačiau ja yra sunkiau kurti vartotojo sąsajas. Smulkiau panagrinėsime PHP ir ASP.NET panašumus bei skirtumus.

Tiek ASP.NET tiek PHP yra programavimo kalbos skirtos dinaminių puslapių kūrimui. Jos gali bendradarbiauti ir dalintis informacija su duomenų bazėmis. ASP.NET yra Microsoft technologija kuri yra naudojama kartu su IIS (Internetiniu Informacijos Serveriu) veikiančiu Microsoft serveriuose. PHP veikia Unix ir Linux bei NT serveriuose. Tarp ASP.NET ir PHP yra nemažai skirtumų[18]. Panagrinėsime šias technlogijas kainos, greičio, platformų suderinamumo ir susijungimo su duomenų baze ASP.NETektais.

#### *Kaina*

Kad veiktų ASP.NET pirmiausia turi būti įdiegtas IIS Windows platformos serveryje, kuris yra mokamas tuo tarpu PHP veikia Linux serveryje, kuris yra nemokamas. ASP.NET brangus netgi susisiekimas su duomenų baze dėl to kad jis naudoja MS-SQL DB kurią reikia įsigyti. PHP paprastai naudoja MySQL duomenų bazę, kuri yra nemokama.

### *Greitis*

Lyginant ASP.NET ir PHP greiti vėlgi laimi PHP. Nes PHP kodas veikai greičiau nei ASP.NET. ASP.NET paremtas COM architektūra, kuriai reikia pridėtinės atminties, tuo tarpu PHP veikia jo paties atmintyje.

### *Platform*ų *suderinamumas*

PHP programos gali veikti skirtingose platformose tokiose kaip Linux, Unix, Windows ir Solaris, tuo tarpu ASP.NET skirta tik Windows platformai. Tačiau ASP.NET gali veikti Linux'e kartu naudojant ASP.NET –Apache instaliuotą šiame serveryje.

### *Papildomos išlaidos*

Dauguma įrankių naudojamų kartu su PHP yra nemokami ir dėl to kad PHP yra atviro kodo, todėl daug programinio kodo galima rast įvairiuose forumuose. PHP turi vidines savybes tokias kaip ftp(failų siuntimo protkolas), el. paštas iš internetinio puslapio ar netgi kodavimo mechanizmas, bet ASP.NET šių savybių neturi todėl yra reikalingi papildomi komponentai, kuriems būtinos papildomos išlaidos.

### *Susijungimas su duomen*ų *baze*

PHP, būdama labai lanksti, gali jungtis su įvairiomis DB, labiausiai populiari yra MySQL. ASP.NET naudoja tik MS-SQL.

Abi programavimo kalbos turi savo privalumus bei trūkumus. Manoma, kad abi kalbos yra svarbios ir priklausomai nuo vartotojų reikalavimų gali būti pasirinkta viena ar kita. Kalbant apie forumo kūrimą tinka ir ASP.NET bet geriausi forumai yra sukurti su PHP. Jeigu kuriama el. verslo

informacin÷ sistema, tuomet geriau yra naudoti ASP.NET. Bet tai jokiu būdu nereiškia, kad PHP negali pasiūlyti el. komercijos sprendimų, o tik tai kad dauguma vartotojų šiuo atveju renkasi ASP.NET.

Duomenų bazės MySQL ir Postgree\_SQL yra analogiškos, veikia Apache web-serveryje, geras suderinamumas su PHP. Tačiau Postgree-SQL yra mažiau paplitusi.

Turinio valdymo sistemoms kurti naudojamų priemonių variantai pateikiami 1 lentelėje.

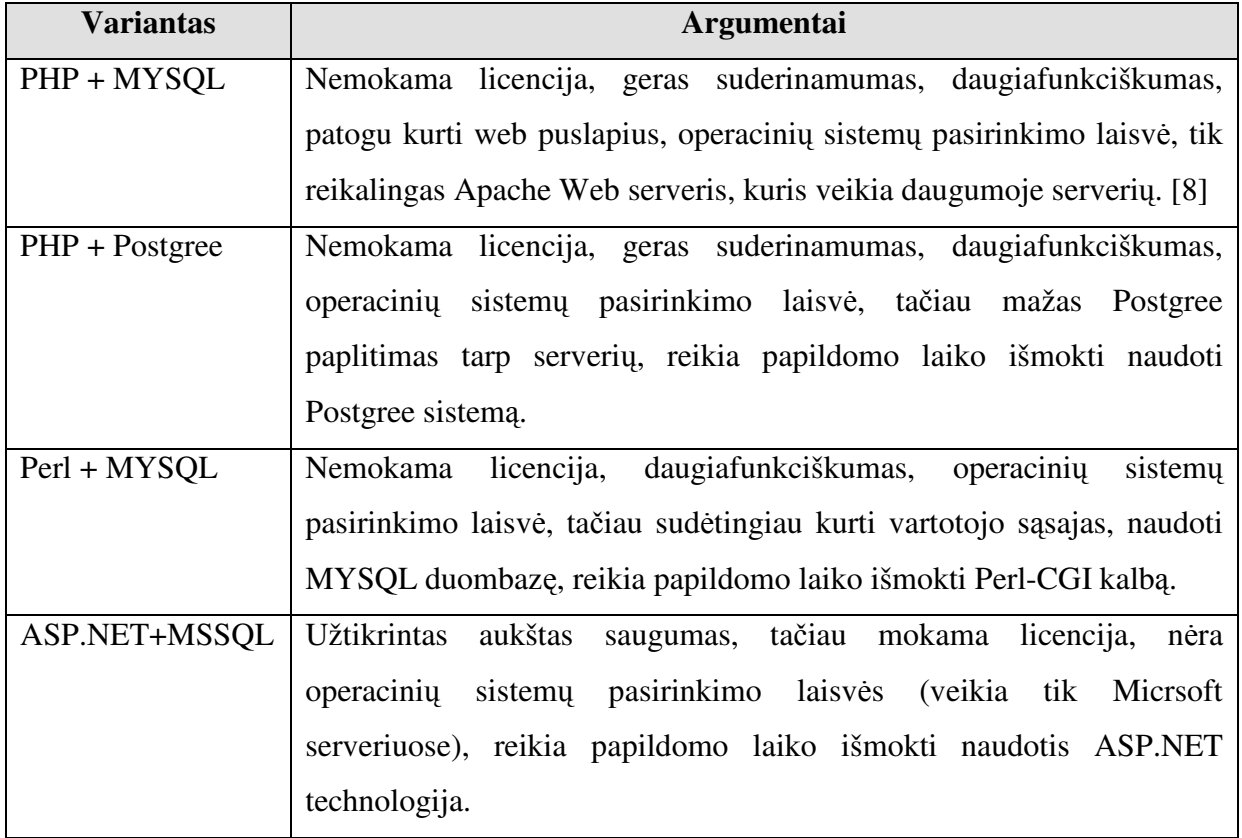

### **1 lentel**÷**. Turinio valdymo sistemoms kurti naudojam**ų **priemoni**ų **variantai**

Išanalizavus 1 lentelėje pateiktų turinio valdymo sistemų kūrimo priemonių variantus buvo pasirinktas Apache web-serveris bei PHP serverio programavimo kalba dėl didelio populiarumo, greito ir patikimo veikimo, nesudėtingos sintaksės, daugiafunkciškumo, nemokamos licencijos. Pasirinkta sistemos duomenų bazė – MYSQL – dėl gero suderinamumo su PHP.

Šiomis priemonėmis kuriamos sistemos architektūra $(2 \text{ pav.})$  – tai MYSQL duomenų bazė ir PHP failų rinkinys, kurie valdo duomenų bazėje esančius duomenis ir išveda informaciją į vartotojo interneto naršyklę pagal vartotojo nurodytus veiksmus. Architektūra paremta atskirų modulių principu. Naudojant pagrindinius sisteminius modulius, galima kurti tekstus (svetainės puslapius), redaguoti meniu (tame tarpe - dinaminis HTML), administruoti programos vartotojus, tvarkyti vaizdinę informaciją (paveiksliukus ir nuotraukas), dokumentus (skirtus svetainės lankytojams atsisiųsti). Planuojami papildomi sistemos moduliai, skirti interneto svetainei išvystyti: naujienos, nuorodų katalogas, paslaugų katalogas ir paslaugų užsakymas, naujienos elektroniniu paštu, svetainės lankytojų statistika ir t. t.

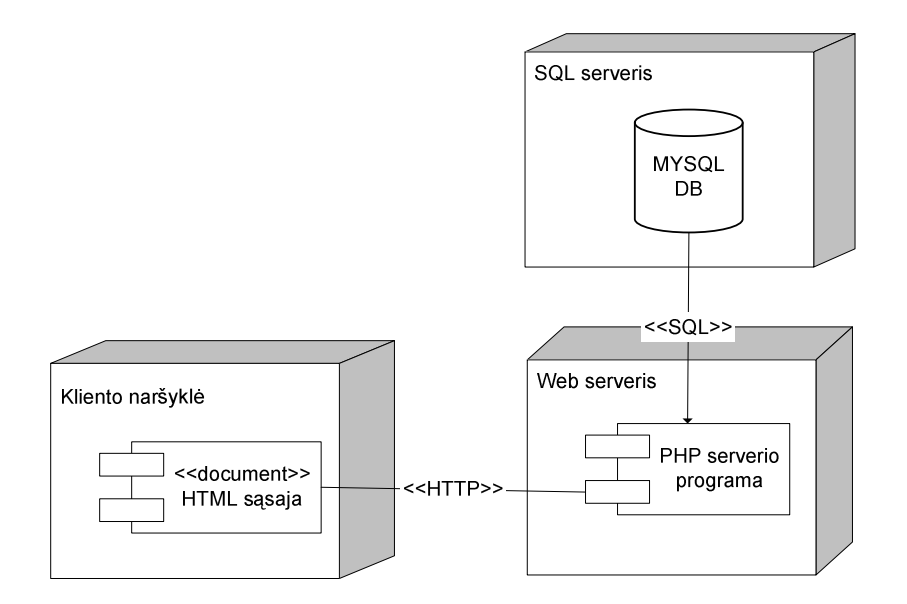

**2 pav. PHP ir MySQL priemon**÷**mis kuriamos sistemos architekt**ū**ros diagrama** 

# **1.6. Panaši**ų **informacini**ų **sistem**ų **naudojam**ų **Lietuvoje ir kitose šalyse lyginamoji analiz**÷

### **1.6.1. Informacini**ų **sistem**ų **skirt**ų **ne**į**galiesiems analiz**÷

Lietuvoje yra daug neįgaliųjų centrų, tačiau tik nedaugelis jų turi internetines svetaines. Dar mažiau svetainių yra pritaikytos taip, kad atitiktų žmonių su negalia poreikius. Viena iš tokių yra Lietuvos neįgaliųjų draugijos internetinė svetainė [5]. Joje lankytojai gali rast informaciją apie įvairius draugijos organizuojamus renginius, projektus. Turi galimybę dalyvauti diskusijoje aktualiomis temomis, rasti naudingos informacijos bei nuorodų. Panašaus pobūdžio yra ir Lietuvos žmonių su negalia sąjungos "Negalia" internetinė svetainė[6]. Tačiau nė vienoje iš jų nėra realizuotas vartotojų registravimas, paslaugų užsisakymas internetu.

Panašių sistemų užsienio šalyse taip pat yra nedaug. Viena žinomiausių yra AVANTI projektas (1 pav.). Šio projekto tikslas sukurti ir įvertinti paskirstytą sistemą, kuri suteikia hypertekstinę informaciją apie metropolitetą (pvz. apie įdomias vietas, transporto ir viešąsias paslaugas). Informacija turi būti pasiekiama įvairiems vartotojams įskaitant turistus, vietinius gyventojus, kelionių agentūrų klerkams, seniems, akliems ar žmonėms su negalia. Sistema skirta naudoti žmonių namuose, viešuose informacijos kioskuose kelionių agentūrose, visur su skirtinga aparatūrine įranga, tinklo greičiais ir t.t.[17].

| Resource<br>Exitive                                  | XXI                                                                                       | Prt.<br><b>House Us</b>                                          | Hatc<br>Вежто в<br><b>Mithwell</b>                   | روی<br>Blid                                                         |  |
|------------------------------------------------------|-------------------------------------------------------------------------------------------|------------------------------------------------------------------|------------------------------------------------------|---------------------------------------------------------------------|--|
| Path: Siena / Staying / Hotel / jolly hotel excelnor | http://perseus.gmd.de/cai-bin/V/eb0biects/IRCS-Sierra.woe/29881008084551088007831308000 = | Hotel: jolly hotel excelsior<br><b>Currently visible entries</b> |                                                      | Useful<br><b>Information</b><br>address, working                    |  |
|                                                      | Services offered                                                                          |                                                                  | (You may now select or deselect other)<br>entries. 1 |                                                                     |  |
| restaurants PSX                                      |                                                                                           | <b>Ves</b>                                                       | N <sub>n</sub>                                       |                                                                     |  |
| <b>Facilias</b>                                      | Credit cards acconted: Yes<br>Groups allowed: Yes<br>Animals allowed: Yes                 | G,                                                               | $\epsilon$                                           | Room<br>characteristics<br>telephone, bathroom.<br>cir conditioning |  |
| Baby-siting service:                                 | No.                                                                                       | $\overline{c}$                                                   | $\overline{a}$                                       |                                                                     |  |
| Laundry service:                                     | Yes, accessible                                                                           | ä                                                                | $\overline{C}$                                       | Amenities                                                           |  |
| Car service to station:                              | N                                                                                         | $\overline{a}$                                                   | $\overline{C}$                                       | provided<br>swimming pool, mosting                                  |  |
| Car park:                                            | None                                                                                      | $\overline{a}$                                                   | $\overline{C}$                                       | rooms, sauto, solarium                                              |  |
| Access to reception<br>de de-                        | Annopothio                                                                                | c                                                                | G.                                                   | How to<br><b>omive</b>                                              |  |
| To reach lifts there<br>island.                      | Sleps to negotiate                                                                        | c                                                                | $\mathfrak{a}$                                       | mailable transportation                                             |  |
| The reception deek:                                  | Buttrely accessible, hetght<br>(cm): 122.00                                               | $\sqrt{ }$                                                       | $\sqrt{a}$                                           | <b>Enterior</b>                                                     |  |
| Cash-register rervice:                               | Yes, accessible                                                                           | G                                                                | $\sqrt{2}$                                           | access<br>entrances, bathrooms.                                     |  |
| L£.                                                  | Connects all figgrs                                                                       | $\overline{c}$                                                   | $\overline{c}$                                       | stairs and ramps                                                    |  |
| Shared hathroome:                                    | <b>You</b>                                                                                | $\overline{a}$                                                   | $\sqrt{2}$                                           |                                                                     |  |
| Access to public areas:                              | Presents no abstacles:<br>3 stairs into the bar                                           | ė                                                                | $\sim$                                               | nearest restaurants                                                 |  |
|                                                      |                                                                                           | Rocot<br>Confirm selection                                       |                                                      |                                                                     |  |

**3 pav. AVANTI sistemos vaizdas** 

### **1.6.2. Naudojam**ų **turinio valdymo sistem**ų **lyginamoji analiz**÷

Šiuo metu Lietuvoje jau tampa sunku suskaičiuoti kiek yra turinio valdymo sistemų. Kiekviena Interneto bendrovė supranta, kad be tokios sistemos teikti paslaugas būtų neįmanoma, tačiau vartotojui svarbiausia funkcionalumas, aptarnavimas ir žinoma kaina[3]. Labiausiai paplitę komercinės lietuviškos turinio valdymo sistemos: *interTVS*, *Smartweb*[2]*, I-manager, Building Blox 4 Web" (BB4W),*[4] *I-pyramid, GWC Web system*. Šiose sistemose yra realizuota daug įvairių modulių, kurių pagalba galima valdyti ne tik informaciją interneto svetainėje, bet ir atlikti klientų aptarnavimo, duomenų bei procesų valdymo užduotis. Tačiau tokios sistemos yra brangios.

Vartotojas gali pasirinkti ir nemažai atvirojo kodo TVS, tarp kurių yra ir lietuviškų sistemų, tokių kaip *MM-TVS* [7]. Atvirojo kodo sistemos nuo komercinių paprastai skiriasi tuo, kad jos neturi sistemos kūrėjų palaikymo (*support*), sunkiai papildomos naujais moduliais, dažniausiai pritaikytos tik administratoriams. Tačiau šios sistemos yra nemokamos, parašytos PHP, MySQL todėl tinka visiems standartiniams serveriams, yra nuolatos tobulinamos.

Turinio valdymo sistemose realizuotų funkcijų palyginimas pateikiamas 2 lentelėje. Visas nurodytas funkcijas atitinka tik dvi TVS – atvirojo kodo MM-TVS bei komercinė I-manager. Daugelyje turinio valdymo sistemų realizuotos šios funkcijos: daugiakalbiškumo palaikymas (galimybė svetainėje pateikti informacija keletu kalbų), svetainės struktūros valdymas (galimybė kurti bei redaguoti hierarchine meniu struktūra), integruota paieška ir navigacinis sistemos žemėlapis (galimyb÷ rasti reikiamą informaciją). Rečiausiai pasitaikanti realizuota funkcija – straipsnių apskelbimo datos nustatymas (galimybė nurodyti kada skelbti naujienas ir kada jas šalinti iš svetainės).

**2 lentel**÷**. Turinio valdymo sistem**ų **funkcij**ų **palyginimas** 

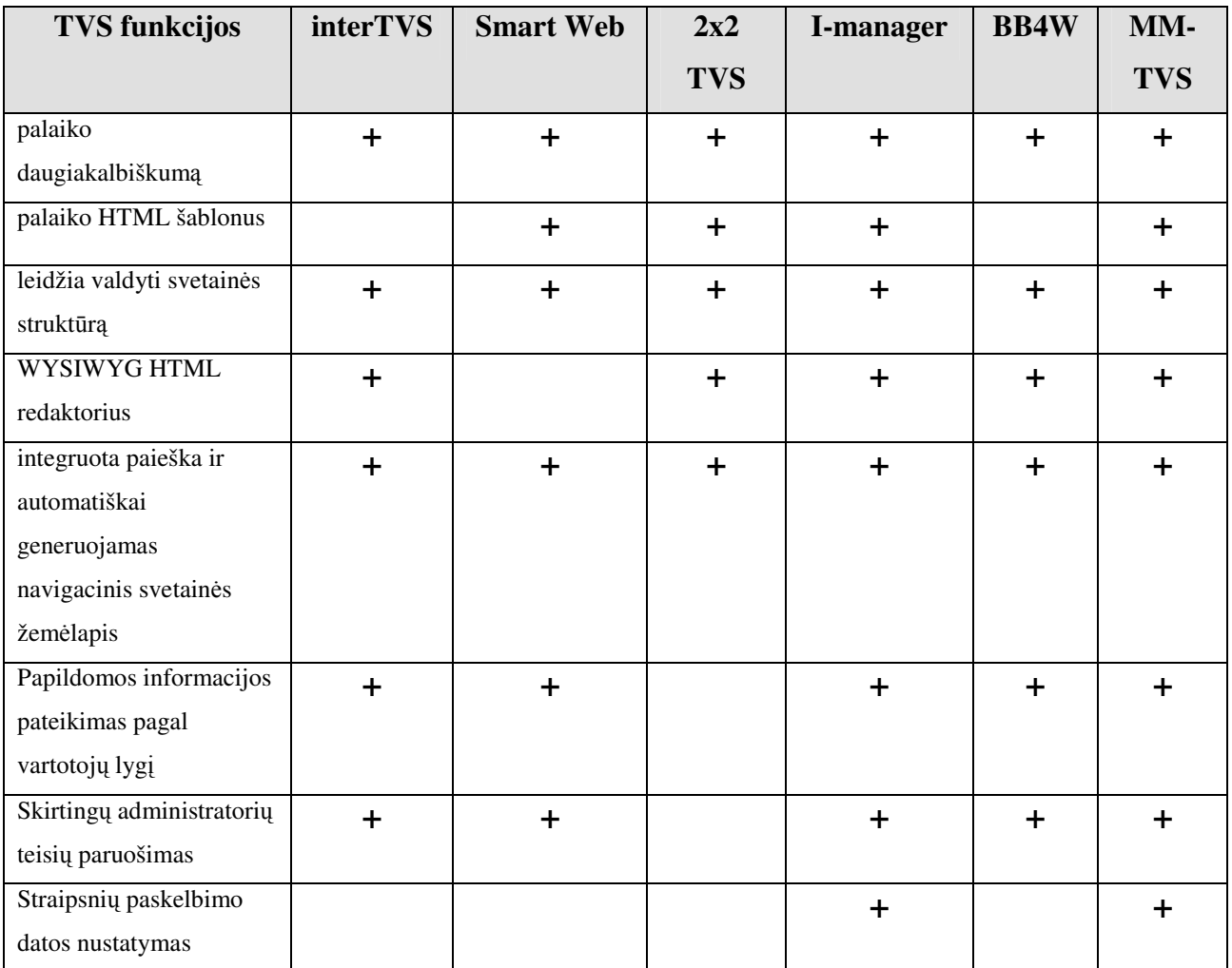

## **1.7. Nefunkciniai reikalavimai ir apribojimai IS**

### **Reikalavimai standartams**

IS bei atskiros jos dalys turi atitikti HTML ir CSS standartus [11], kuriuose nurodoma kaip reikia kurti informacines sistemas kad visos interneto naršyklės jas suprastų ir rodytų vienodai. Standartuose nurodomi žymės, kurių reikėtų vengti kuriant IS. Ar sistema atitinka standartus galima patikrinti panaudojant kartu su standartais pateikiamą IS atitikimo standartams įrankį.

Įstatymų nustatyti turinio valdymo sistemų kūrimo reikalavimai Europos Sąjungos valstybėms yra paremti WCAG 1.0(Internetinio turinio prieinamumo direktyvomis) ir kai kuriais atvejais reglamentuojami W3C/WAI ATAG 1.0 (Autorinių įrankių prieinamumo direktyvomis).[11]

### **Reikalavimai veikimui**

IS turi būti pasiekiama iš bet kurios vietos, kur yra interneto ryšys. Sistemoje turėtų būti naudojamas "plono kliento" modelis, taigi klientui nereikia papildomos programinės įrangos bei didelių kompiuterinės įrangos resursų – pagrindinė sistemos logika atliekama serverio pusėje.

Šiuo metu sparčiai vystantis mobiliuose telefonuose realizuotoms technologijoms vis populiaresnė tampa galimybė pasiekti svetaines mobiliuoju telefonu per WAP prieigą. Tokia galimybė ypatingai naudinga ir reikalinga neįgaliųjų centrui. Atsižvelgiant į tai, kad neįgaliesiems yra sunku judėti, būtų sukurta puiki galimybė sužinoti svarbiausią informaciją net nebūnant šalia kompiuterio.

Sistema turi būti panaudojama be išankstinio apmokymo. Sistemos realizuojami atskiri veiksmai yra pakankamai paprasti, kad tinkamai realizavus sąsaja vartotojas iškarto sugebėtų jais pasinaudoti.

### **Reikalavimai s**ą**veikai/suderinamumui su kitomis sistemomis**

Išanalizavus galima TVS kūrimo priemones nutarta, kad PRC IS bus kuriama PHP programavimo kalba ir naudos MySQL duomenų bazių valdymo sistemą. PHP sukurtos programos gali veikti skirtingose platformose. Taigi sistemai tinka bet kokia serverio platforma (operacinė sistema), palaikanti Apache Web serverį. Sistema turi būti suderinama su visomis populiariomis naršyklėmis. Vartotojai naudojasi skirtingomis naršyklėmis, todėl negalima jiems primesti kurios nors vienos.

### **Kiti reikalavimai informacinei sistemai**

Sistema privalo garantuoti saugų vartotojo prisijungimą, nes sistema veiks viešame tinkle ir turės ne vieną vartotoją. Todėl būtinas saugus prisijungimas.

Sistema naudosis ne vienas vartotojas, todėl būtina užtikrinti, kad vartotojai matytų tik jiems priklausančius duomenis. Vartotojai, kuriems nesuteiktos teisės, negalėtų atlikti jiems uždraustų veiksmų arba padaryti nepataisomos žalos sistemai.

### **1.8. Kuriam**ų **IS rizikos faktori**ų **analiz**÷**:**

Rizikos faktoriai atsiranda dėl kuriamos sistemos savybių. Galimi sistemos rizikos faktoriai PRC informacinei sistemai:

- Laikas suprojektuoti tokią sistemą ir ją realizuoti reikia nemažai laiko;
- Kintantys reikalavimai staiga pakitus pageidavimams sutriktų sistemos kūrimas;
- Greitis sukurta sistema gali nepakankamai greitai funkcionuoti, tai priklauso nuo vartotojo interneto ryšio.

# 1.9. **Kuriamos PRC informacinės sistemos kokybės kriterijai:**

- o Patogus informacijos gavimas ir pateikiamas;
- o Užtikrinamas duomenų saugumas, konfidencialumas.
- o Vartotojo sąsajos patogumas
- o Informacijos tekstų aiškumas, šriftų įskaitomumas
- o Lengvai suprantama navigacija

## **1.10. Analiz**÷**s išvados**

- 1. Išanalizavus profesinės reabilitacijos centro veiklą ir problemas su kuriomis šiuo metu susiduria centro darbuotojai bei neįgalieji centro paslaugų vartotojai, nutarta sukurti tokią informacinę sistemą, kuri ne tik leistų efektyviau organizuoti centro darbą, bet ir sudarytų sąlygas neįgaliesiems bendrauti savame rate, dalintis patirtimi ir pasiekimais, užtikrinant jų informacijos konfidencialumą, bei pasijusti pilnaverčiais visuomenės nariais.
- 2. Atlikus centro informacinės sistemos vartotojų analizę, buvo išskirtos tokios trys pagrindinės PRC informacinės sistemos vartotojų grupės: administratorius, registruoti vartotojai darbuotojai ir registruoti vartotojai neįgalieji. Atsižvelgiant į nustatytus sistemos vartotojų poreikius bei problemas, PRC veiklai kompiuterizuoti nutarta kurti turinio valdymo sistemą, nes tokiose sistemose informacija yra pateikiama ir redaguojama grafinės sąsajos pagalba, o ją keisti gali registruoti sistemos vartotojai be programuotojo ar sistemos administratoriaus pagalbos.
- 3. Atlikus turinio valdymo sistemų tipų analizę paaiškėjo, kad geriausiai kurti korporatyvinę turinio valdymo sistemą, kurioje būtų realizuotos Svetainių TVS ir Integruotų TVS funkcijos. Išanalizavus daugelyje TVS realizuojamas funkcijas bei TVS kūrimo priemonių pasirikimo galimybes, nustatyta, kad kuriant informacinę sistemą geriausiai panaudoti PHP programavimo kalbą bei MySQL duomenų bazę.

# **2. PROFESIN**ö**S REABILITACIJOS CENTRO INFORMACIN**ö**S SISTEMOS PROJEKTAVIMAS**

Profesinės reabilitacijos centro informacinė sistema skirta skelbti informaciją apie vykdomą centro veiklą ir siūlomas paslaugas, suteikti galimybę neigaliesiems bendrauti tarpusavyje.. Todėl šio centro informacinės sistemos projektavimas vykdomas nustačius kuriamos informacinės sistemos reikalavimus bei apibrėžus veiklos sferą. Siekiama sudaryti tokį PRC informacinės sistemos modelį, kuriame būtų išspręsti analizės dalyje nustatyti vartotojų poreikiai ir problemos su kuriomis jie susiduria kol dar nėra sukurta sistema. Atsižvelgiant į tai, kad sistema skirta specifiniams vartotojams (neįgaliesiems) pagrindinis kriterijus suprojektuoti sistemą taip, kad jiems būtų kuo paprasčiau naudotis. Projekto tikslas – suprojektuoti ir realizuoti profesinio reabilitacijos centro informacinę sistemą, kurios pagrindinis tikslas –greitas informacijos pateikimas, lengvai prieinama informacija, laiku pateikiamos naujienos, galimybė atsakingiems centro darbuotojams kiekvienam prižiūrėti savo srities informaciją nepažeidžiant kitų vartotojų nustatymų, užtikrinamas duomenų konfidencialumas, galimybė neįgaliesiems bendrauti tarpusavyje, galimybė užsisakyti centro paslaugas tiesiogiai internetu.

Pasinaudojant CASE įrankiu suprojektuota informacinė sistema. Sudaryti šie modeliai:

- Panaudojimo atvejų vaizdas (aprašomi informacinės sistemos aktoriai ir jų veiksmai).
- ° Loginis vaizdas (pateikiama dalykinės srities klasių diagrama, informacinės sistemos objektų sąveikos).
- ° Sistemos navigacijos planai (atvaizduojamos bendradarbiavimo diagramos).
- ° Duomenų vaizdas (pateikiama duomenų bazės diagrama).
- ° Realizacijos vaizdas (pateikiamos realizacijos klasių diagramos).

### **2.1. Projekto apribojimai**

Kuriamos informacinės sistemos vienas iš pagrindinių tikslų yra ir vartojimo paprastumas, nes sukurta sistema turi gebėti naudotis bet kuris žmogus, netgi neturintis specialių techninių žinių. Informacinės sistemos vartotojo sąsaja turi būti intuityvi ir kuo paprastesnė todėl, kad šia sistema pagrinde naudosis vartotojai neįgalieji. Aiški ir patogi sąsaja padeda vartotojams lengviau susiorientuoti ir greičiau gauti norimą informaciją.

Šios informacin÷s sistemos esm÷ yra suteikti galimybę žmon÷ms su negalia gauti jiems reikiamą informaciją bet kurioje vietoje ir bet kuriuo metu. Todėl patogiausias būdas tai padaryti yra internetinės svetainės forma. Tokiu būdu suteikiama galimybė vartotojams gauti informaciją bet kurioje vietoje ir bet kuriuo laiku, o centro darbuotojams greitai ir lengvai valdyti informaciją iš bet kurio pasaulio taško, kur tik yra internetas. Be to, šiuolaikinės informacinės technologijos suteikia dar

platesnes galimybes - net ir nesant internetui prisijungti prie informacinės sistemos per mobiliuosius įrenginius.

Turinio valdymas vykdomas turinio valdymo sistemos ir interneto naršyklės pagalba. Sistema paremta moduline struktūra, todėl lengvai gali būti papildoma naujomis galimybėmis. Sėkmingai centrui vystantis ir plečiant savo veiklą bus atnaujinama ir centro informacinė sistema.

Sistemos vartotojas duomenų įvedimui bei peržiūrėjimui naudojasi naršykle, kuri turi būti suderinama su HTML 4.0 ir CSS 2.0 standartais. Šiuos reikalavimus atitinka visos dažniausiai naudojamos naršyklės.

### **2.2. Profesinio reabilitacijos centro informacinei sistemai keliami reikalavimai**

### **2.2.1. Reikalavim**ų **specifikacija**

Atsižvelgiant į centro veiklos specifiškumą pirmiausiai nustatomi reikalavimų informacinei sistemai paketai. Išskiriami atskiri reikalavimai vartotojų administravimui, informacijos tvarkymui, konsultacijų teikimui ir neįgaliųjų bendravimui(6 pav.). Nustačius reikalavimų paketus, sudaromos centro informacinės sistemos reikalavimų UML panaudojimo atvejų diagramos. Pirmiausia sudaroma bendra sistemos panaudojimo atvejų diagrama, kurioje vaizduojami keturių tipų sistemos vartotojai: administratorius, registruotas vartotojas darbuotojas, registruotas vartotojas neįgalusis ir svetainės lankytojas (4 pav.).

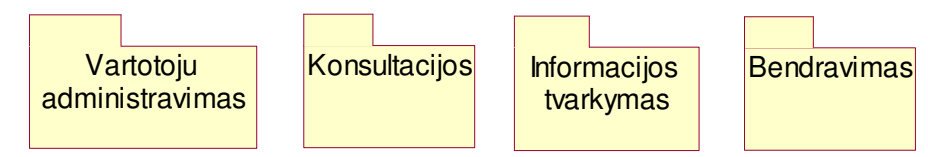

**4 pav. Reikalavim**ų **paketai** 

Kaip matyti iš 7 paveiksle pateiktos diagramos, trys šios sistemos vartotojai (administratorius, registruotas vartotojas darbuotojas, registruotas vartotojas neįgalusis) gali atlikti daugiausiai veiksmų. Sistemos administratorius administruoja visą informacinę sistemą bei, pagal poreikį, gali tvarkyti ir kitas tik registruotų centro darbuotojų informacines sritis. Registruotam centro darbuotojui numatyti tokie galimi veiksmai: teikti registruotiems neįgaliesiems vartotojams konsultacijas ir tvarkyti savo kuruojamą informacijos sritį. Registruoti neįgalieji vartotojai be konsultacijų gavimo, gali teikti ir koreguoti informaciją apie save, bendrauti tarpusavyje ir užsisakyti centro teikiamas paslaugas sistemos pagalba. Visi centro informacinės sistemos neregistruoti vartotojai skaito bendrąją informaciją apie centro veiklą ir teikiamas paslaugas.

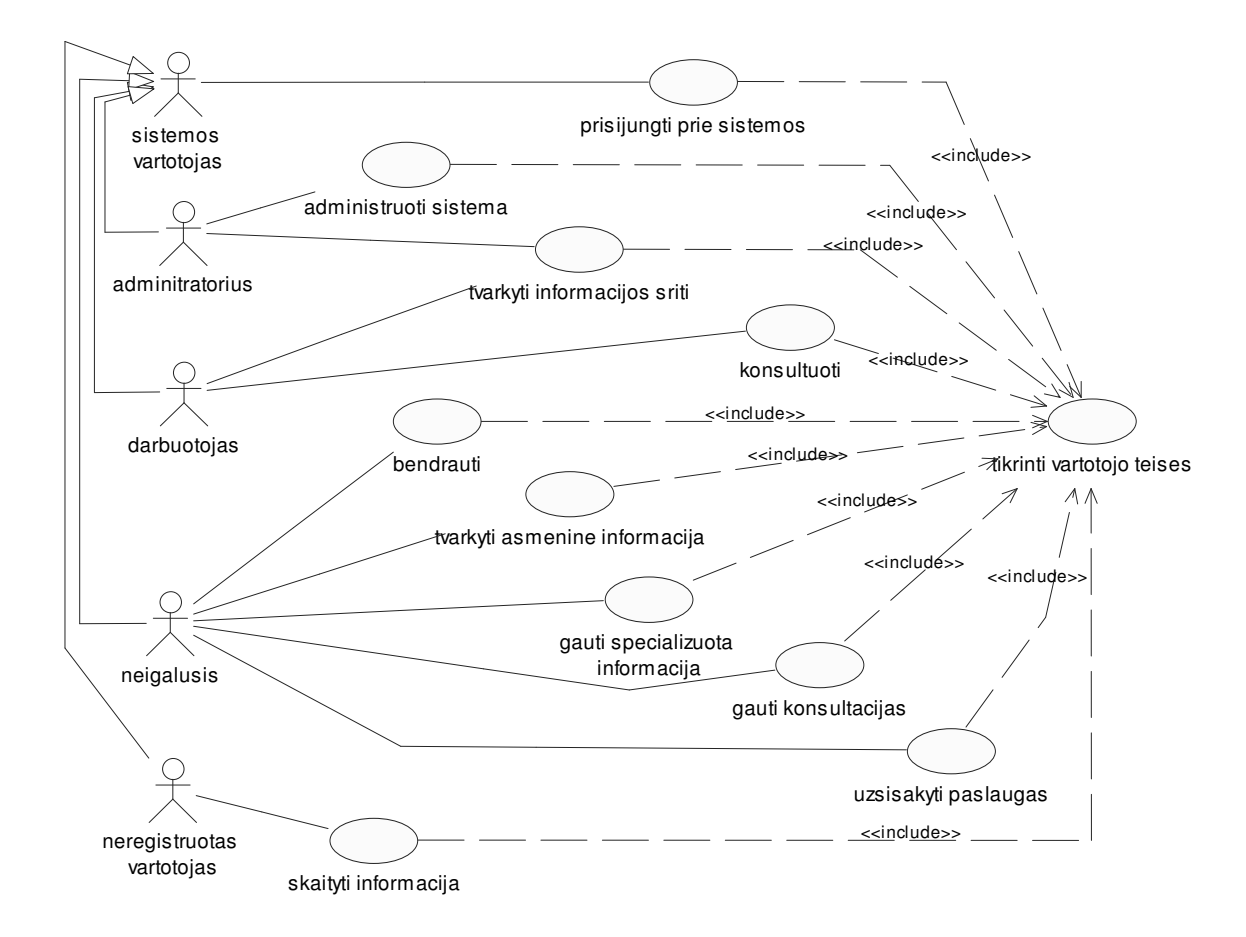

### **5 pav. Sistemos naudojimo UML panaudojimo atvej**ų **diagrama**

Centro informacinės sistemos vartotojų atskirų panaudojimo atvejų specifikacija (informacinės sistemos reakcija ir sprendimai vykdant atskirus veiksmus, vykdymo variantai, veiklos taisyklės bei kita) pateikta 3 lentelėje.

### **3 lentel**÷**. Panaudojimo atvej**ų **specifikacijos**

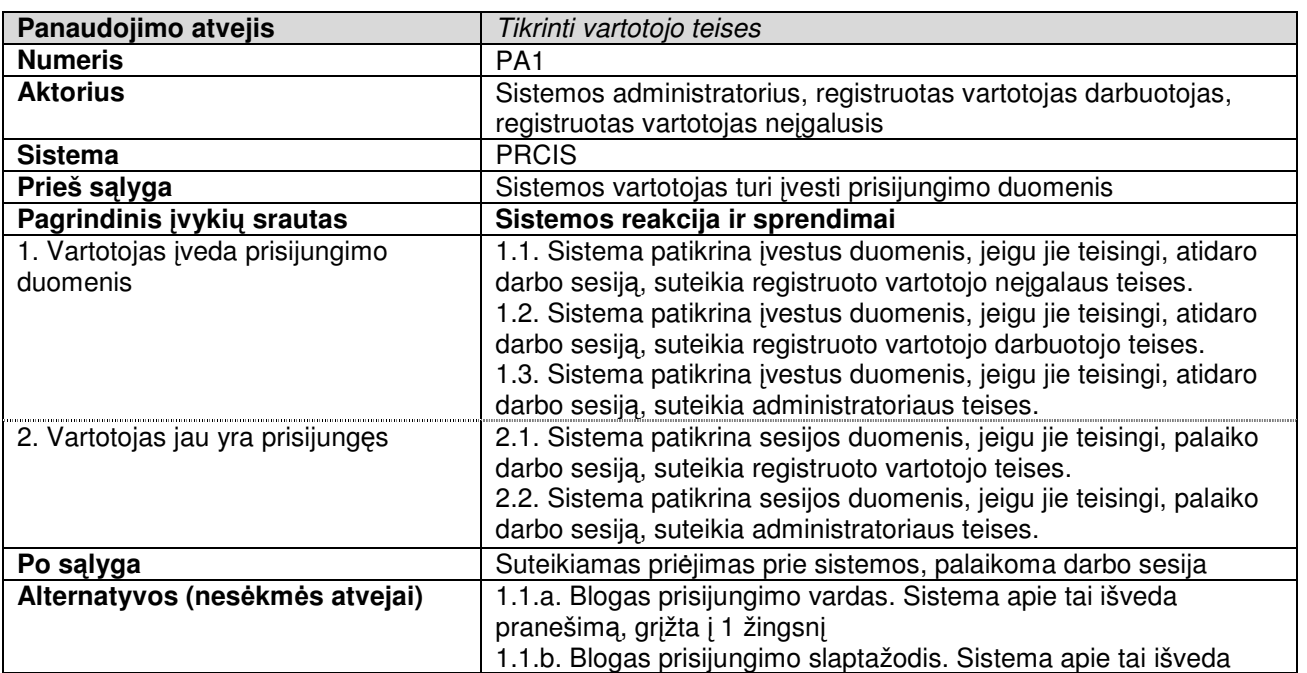

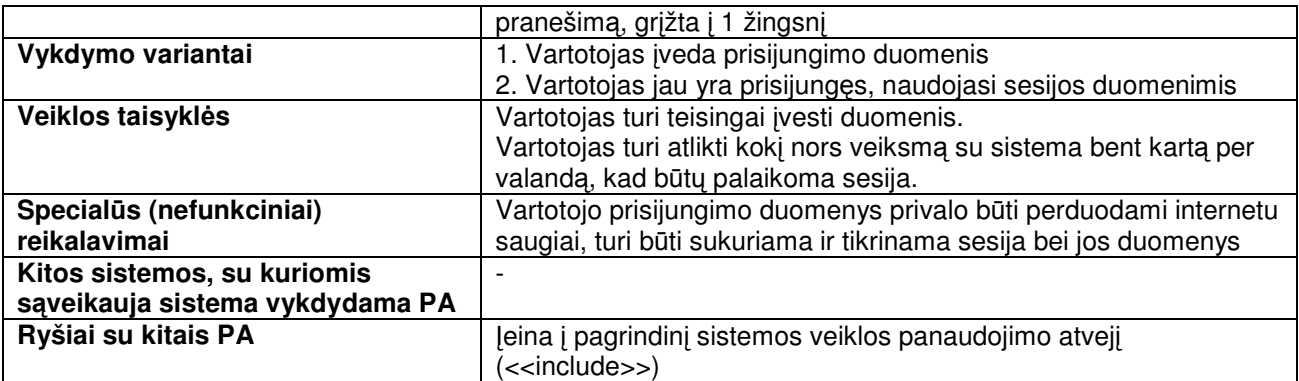

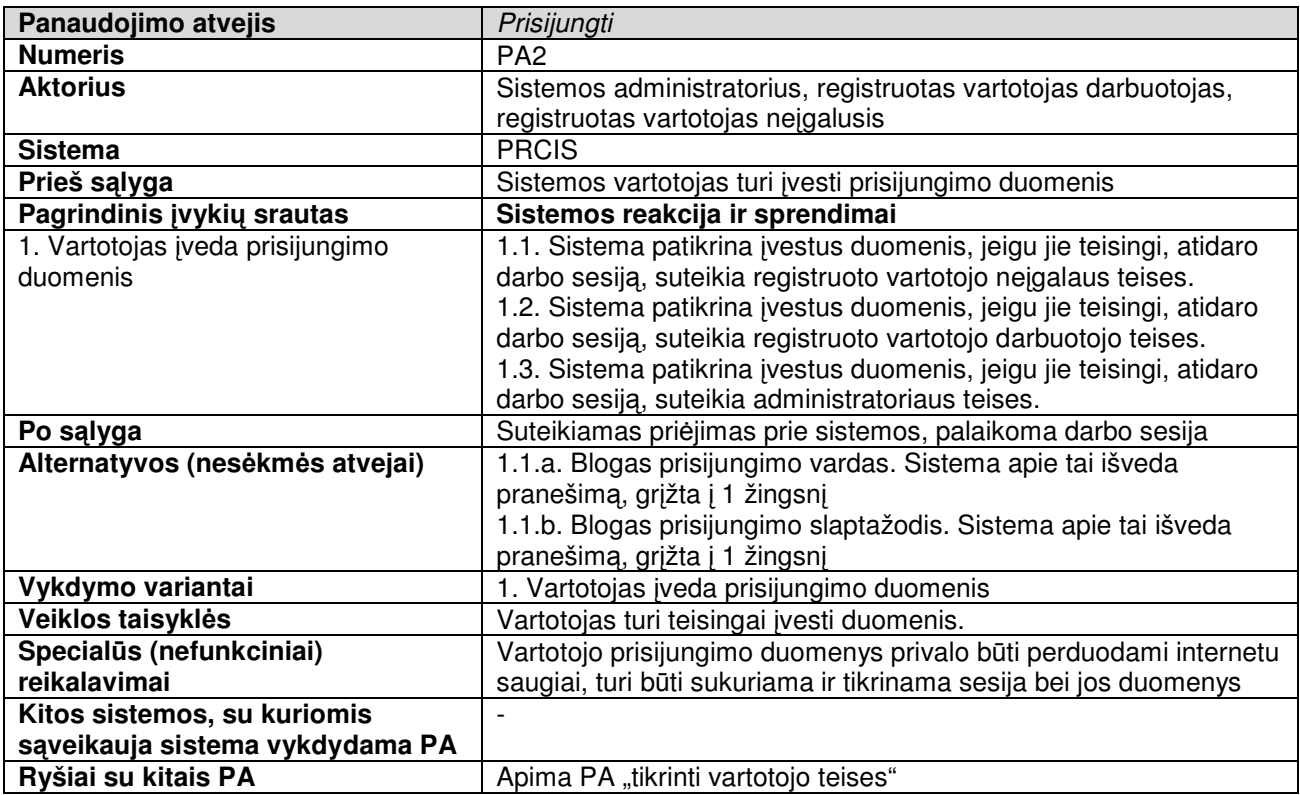

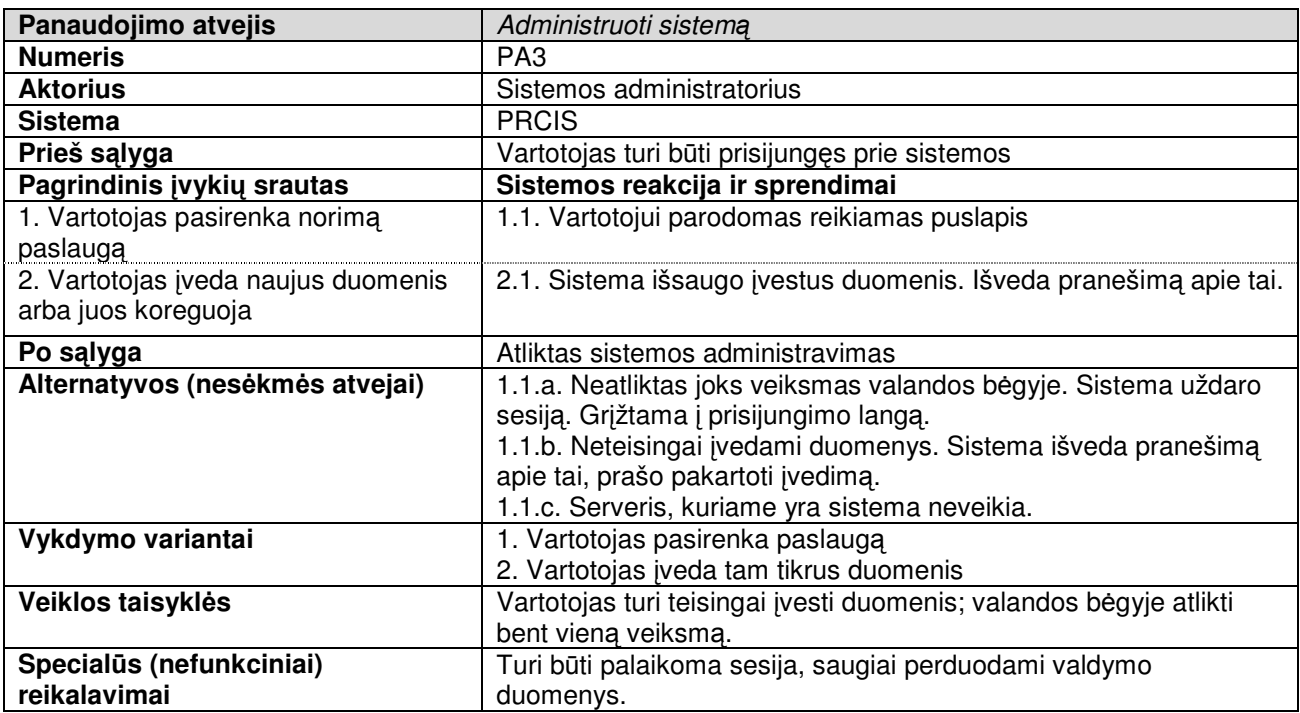

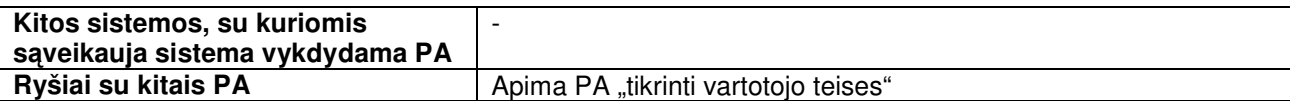

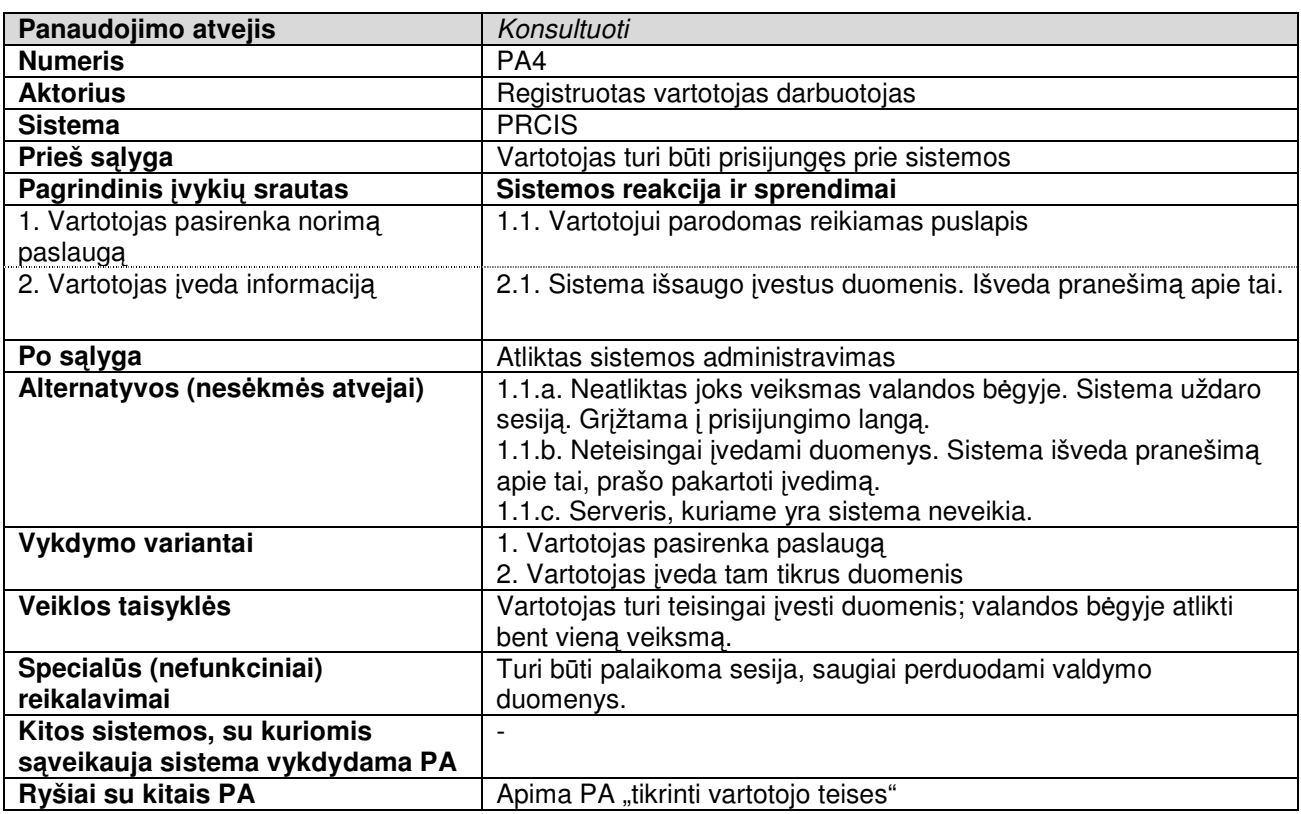

Išanalizavus centro informacinės sistemos vartotojų veiksmus, galimus panaudojimo atvejus ir informacinės sistemos į juos reakciją bei sprendimus, sudaromas panaudojimo atvejų apibendrinimo modelis, kuris pateiktas 6 paveiksle.

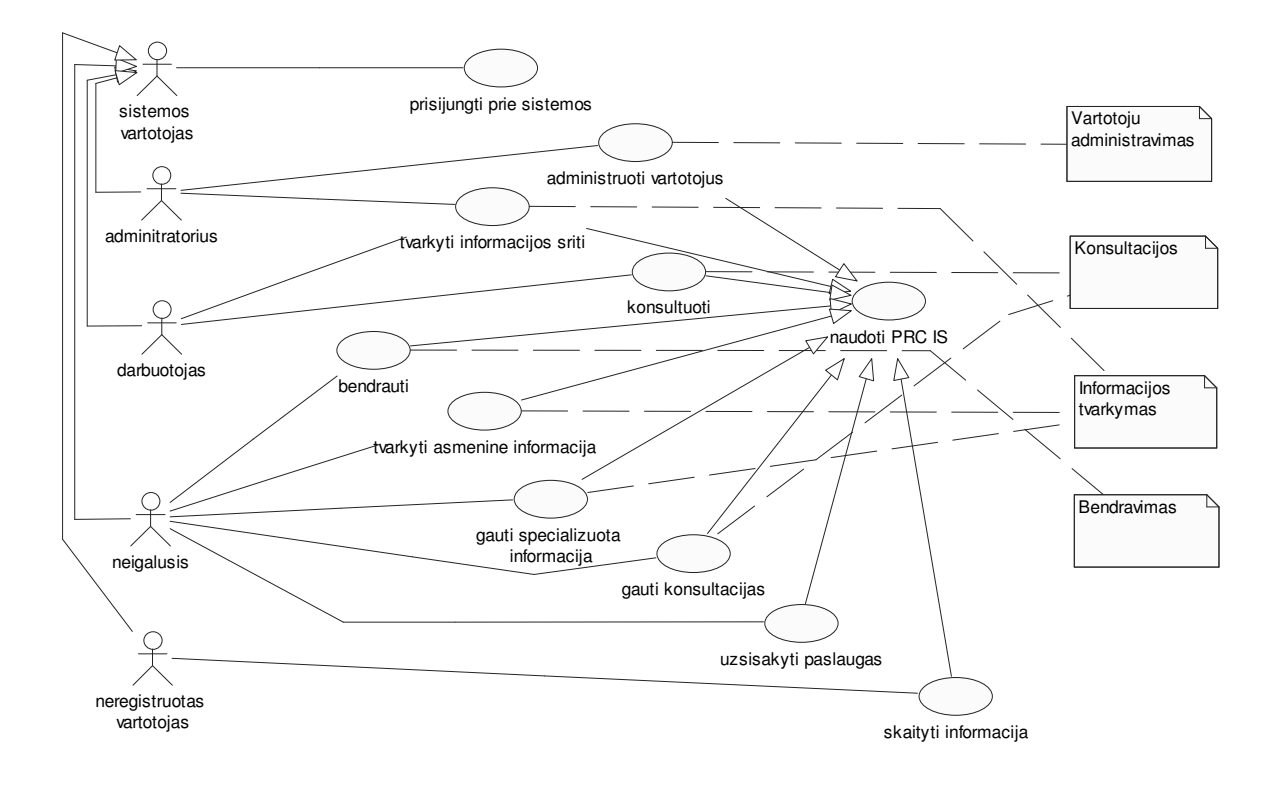

**6 pav. Panaudojimo atvej**ų **apibendrinimo modelis** 

 Kaip matyti iš 6 paveiksle pateikto apibendrinto panaudojimo atvejų modelio, visi galimi atskirų informacinės sistemos vartotojų panaudojimo atvejai apibendrinami ir sugrupuojami pagal 4 paveiksle numatytus informacinei sistemai reikalavimų paketus.

### **2.2.2. Kompiuterizuojam**ų **panaudojimo atvej**ų **modeli**ų **diagramos**

Šioje dalyje pateikiamos kai kurių panaudojimo atvejų (tvarkyti informacijos sritį, konsultuoti, administruoti vartotojus) detalesnės panaudojimo atvejų diagramos.

Registruoto vartotojo darbuotojo panaudojimo atvejo konsultuoti galima skaidyti detaliau. Detalizuota diagrama pateikiama 7 paveiksle.

Remiantis nustatytais vartotojų poreikiais buvo išskirtos funkcijos asmeninės informacijos, informacijos apie centrą, meniu ir kalbų kūrimui, redagavimui ir trynimui. Sistemos funkcionalumas buvo padalintas trijų lygių vartotojams ir buvo gautas toks panaudojimo atvejų modelis (8 pav.).

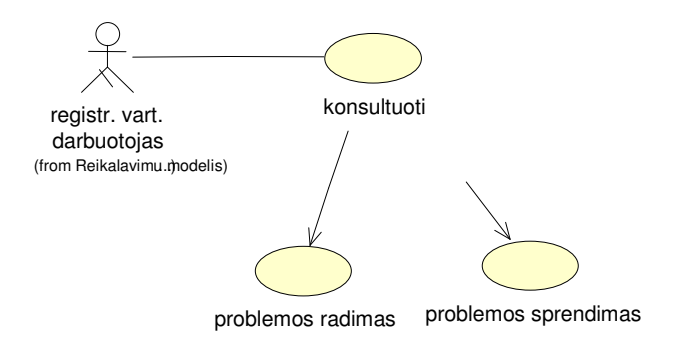

**7 pav. Konsultavimo panaudojimo atvej**ų **diagrama** 

Buvo išskirti trijų tipų aktoriai: sistemos administratorius, centro darbuotojas ir neįgalusis. Šiems aktoriam priskirti panaudojimo atvejai. Sistemos administratorius gali: tvarkyti sistemos meniu, priežiūrėti sistemos duomenų bazę, tvarkyti bendro pobūdžio informacijos sritį. Centro darbuotojas gali: redaguoti informaciją apie save, tvarkyti jam paskirtos skilties informaciją. Neįgalus vartotojas gali: tvarkyti informaciją apie save bei peržiūrėti informaciją.

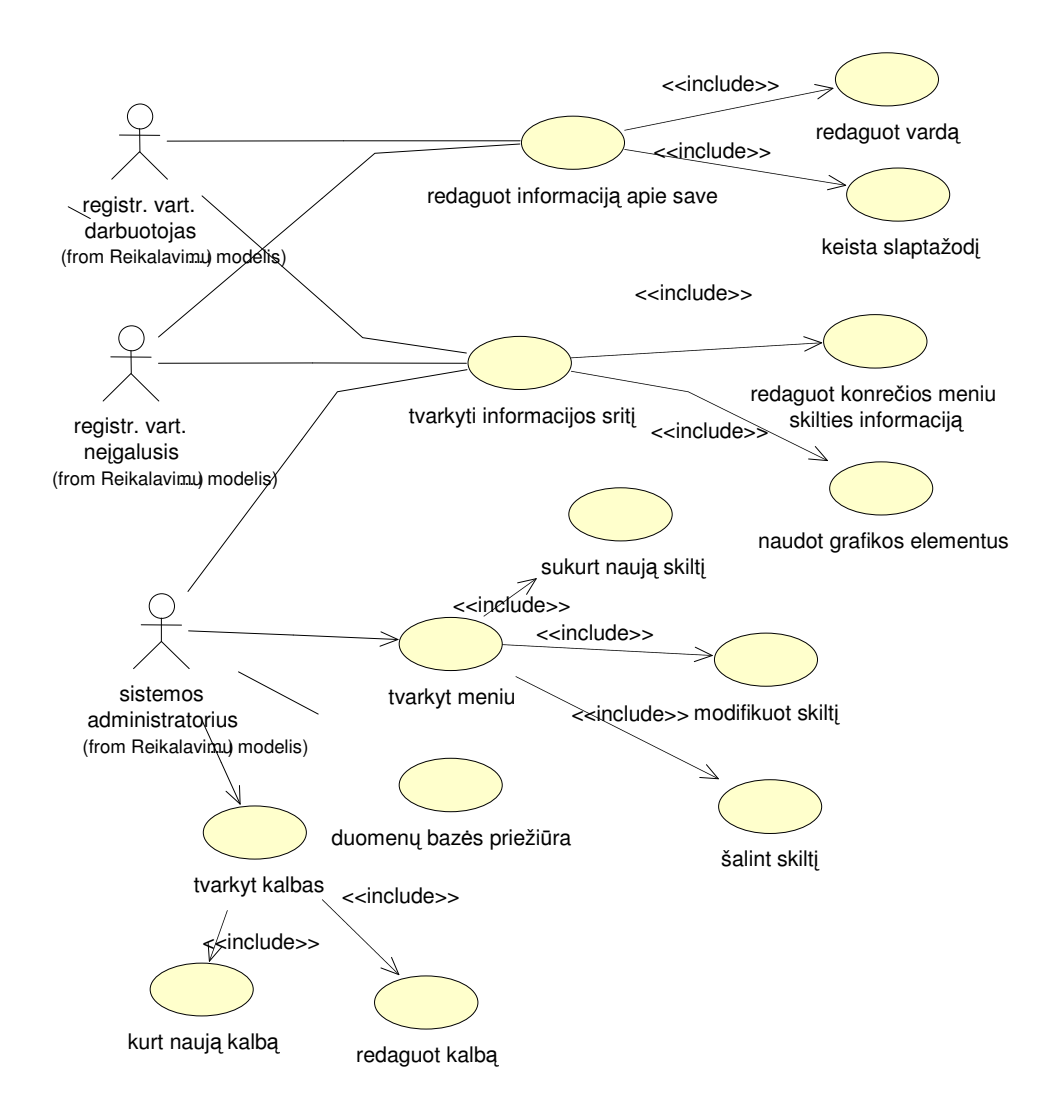

#### **8 pav. Informacijos tvarkymo panaudojimo atvej**ų **diagrama**

 Sistemos darbo atvaizdavimui sudarytos sistemos veikimo sekų bei veiklos diagramos. Informacijos redagavimo sekų diagramoje (9 pav.) atvaizduojama operacijų vykdymo seka redaguojant informaciją. Pirmiausia yra jungiamasi prie sistemos vykdant operaciją Prisijungt(). Tuomet vykdoma operacija TikrintTeises() ir nustato ar vartotojas turi teisę redaguoti informaciją. Klasė Redaguot gali vykdyti operaciją SukurtiNaujaPunkta() arba PasirinktiMeniuPunkta() kurių pagalba galima sukurti naują meniu punktą arba pasirinkti esantį. Pasirinkus redaguot meniu punkto informaciją, galima įvesti (Ivesti Turini()) arba valyti (ValytiTurini()) to punkto informaciją. Norint išsaugoti pakeitimus vykdomos operacijos IšsaugotDB() ir IšvestPranešimsu() po kurių įvykdymo informacija yra išvedama į ekraną.

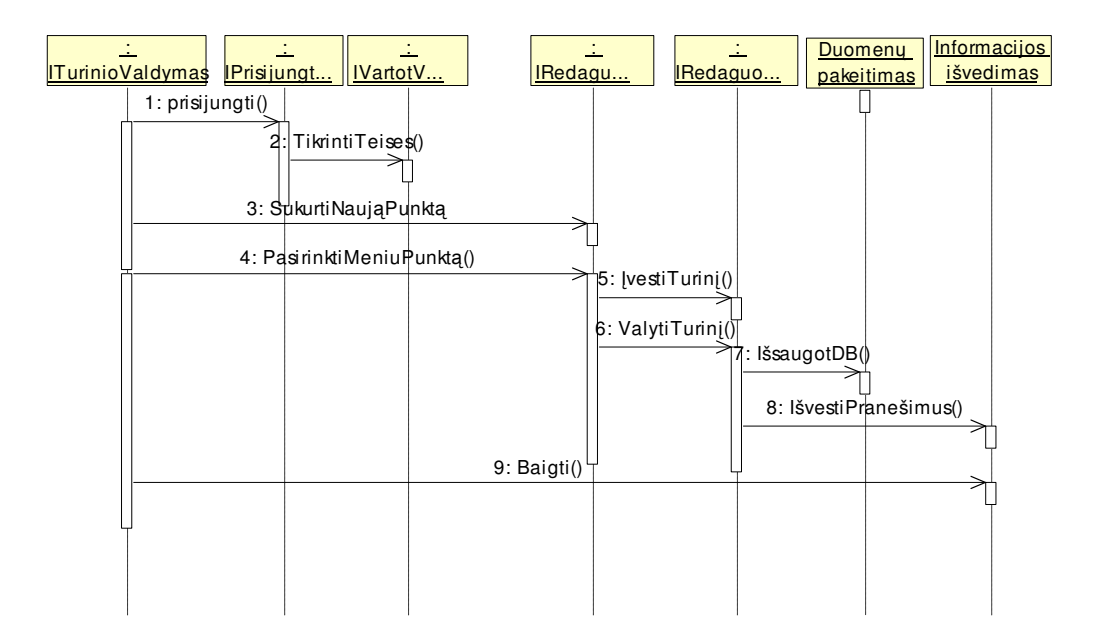

**9 pav. Informacijos redagavimo sek**ų **diagrama** 

 Veiklos diagramos atitinka panaudojimo atvejo išskaidymą, t.y. parodo kokie veiksmai turi būti atliekami tam, kad įvykdyti vieną ar kitą panaudojimo atvejį. 10 pav. pateiktoje informacijos redagavimo veiklos diagramoje aprašomi veiksmai kurie atliekami panaudojimo atvejo *tvarkyti informacijos srit*į įvykdymui. Vartotojas prisijungia prie sistemos, sistema savo ruožtu pateikia meniu sąrašą. Vartotojui pasirinkus meniu punktą, sistema tikrina vartotojo teises, kad nustatytų ar leisti redaguoti pasirinkto meniu punkto informaciją. Vartotojui atlikus pakoregavus informaciją sistema išsaugo pakeitimus.

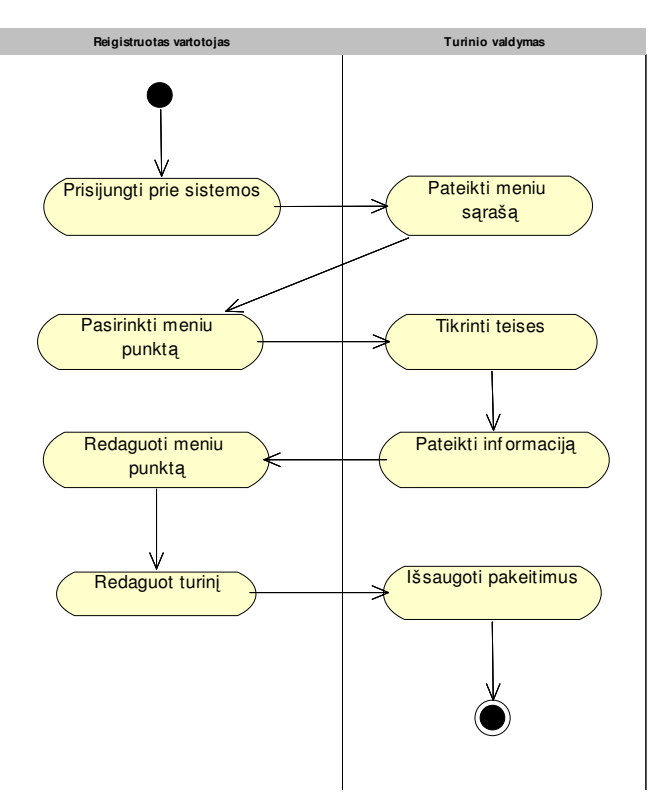

**10 pav. Informacijos redagavimo veiklos diagrama** 

Tam kad būtų galima detaliau paaiškinti vartotojų atliekamas funkcijas, sudarytos panaudojimo atvejų detalizavimo diagramos. Vartotojų administravimo panaudojimo atvejus iliustruojanti diagrama pateikta 11 paveiksle. Panaudojimo atvejis *administruoti* vartotojus yra suskaidomas į detalesnius panaudojimo atvejus tokiu būdu plačiau aprašant funkcijas, kurias gali atklikti sistemos administratorius. Matome, kad sistemos administratorius gali sukurti naują vartotoją, pašalinti esamą bei priskirti kiekvienam sistemos vartotojui tam tikras teises. Teisės gali būti: administratoriaus, darbuotojo, neįgaliojo vartotojo. Priskirdamas teises administratorius nurodo kurias informacijos sritis vartotojas galės redaguoti.

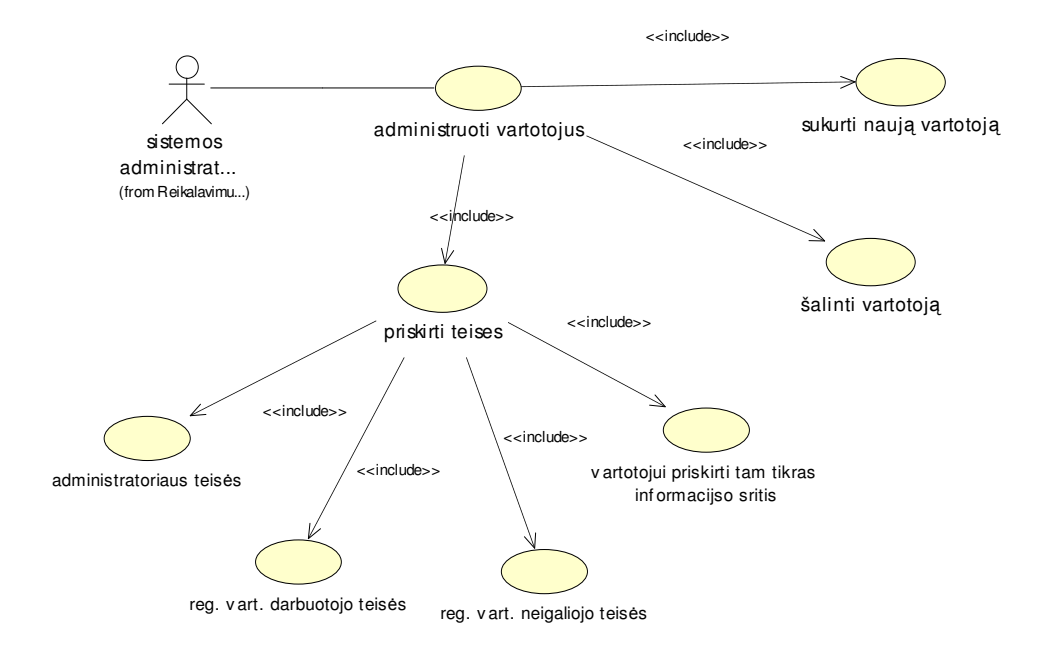

**11 pav. Vartotoj**ų **administravimo panaudojimo atvej**ų **diagrama** 

### **2.2.3. Sistemos navigacijos planai**

Vartotojo sąsajos elementų sąveika vaizduojama navigacijos diagramomis. Čia pateikta administratoriaus navigacijos plano (12 pav.) ir registruoto vartotojo navigacijos plano (13 pav.) diagramos.

Pagal 12 paveikslą pirmiausia vartotojas turi prisijungti naudodamas *F\_Prisijungimas* formą. Iš šios formos administratorius patenka į pagrindinį sistemos langą, kuriame jis gali pasirinkti konkrečius veiksmus sistemos priežiūrai. Administratoriui pasirinkus turinio valdymo funkciją, jam gali būti parodyta vartotojų redagavimo, kalbų redagavimo, meniu redagavimo arba informacijos redagavimo forma. Administratoriui pasirinkus profesinio reabilitacijos centro funkcijų readagavimą jis gali patekti į diskusijų arba tarnybos veiklos priežiūros langus. Diskusijų valdyme priklausomai nuo pasirinkto veiksmo, administratoriui gali būti pasiūlyta žinutės redagavimo, temos redagavimo arba diskusijos redagavimo forma.

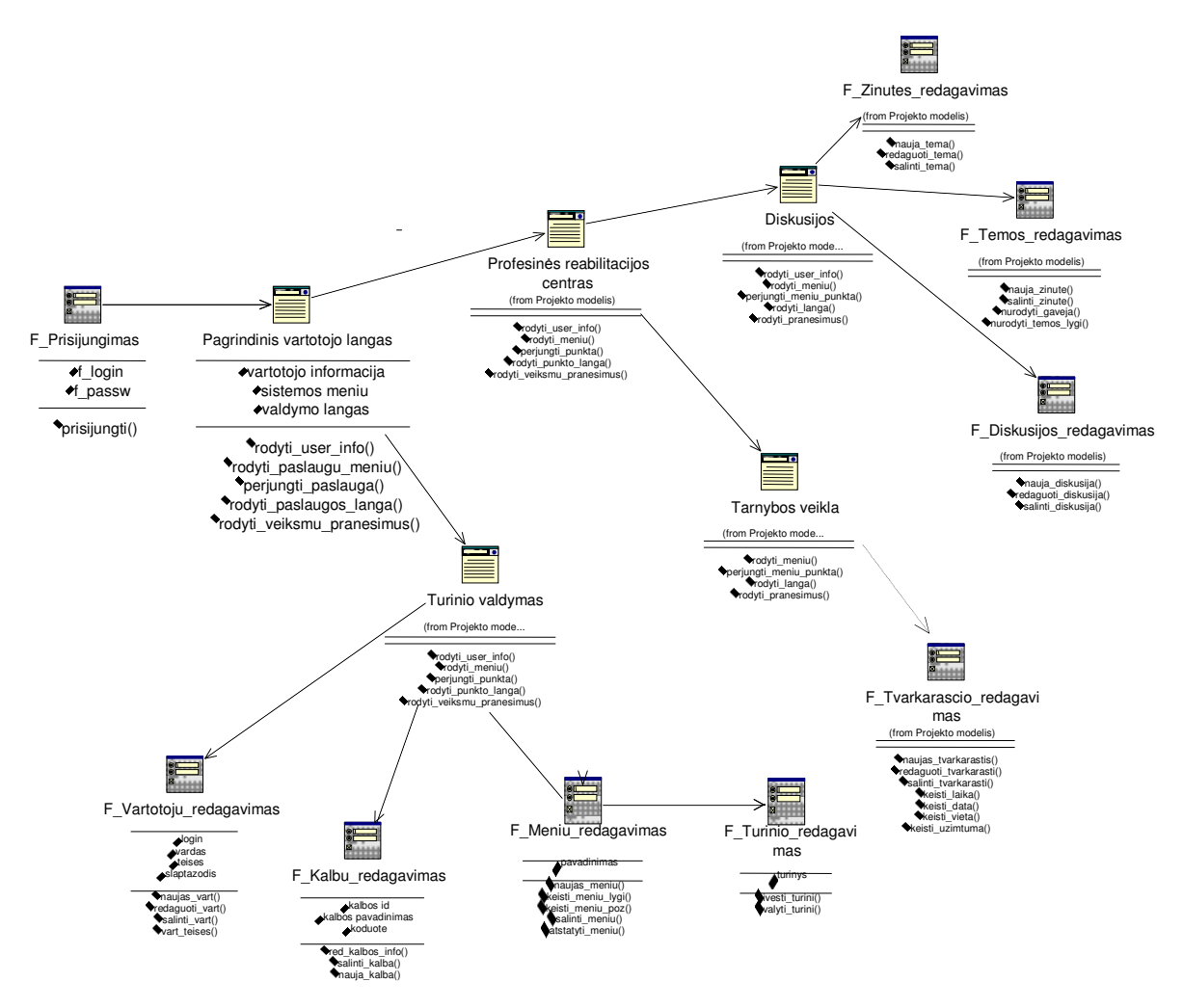

**12 pav. Administratoriaus navigacijos planas** 

13 paveiksle yra vaizduojamas registruoto vartotojo centro (darbuotojo) navigacijos planas. Pradžioje šis vartotojas, kaip ir administratorius, jungiasi prie sistemos ir patenka į pagrindinį vartotojo langą. Darbuotojui pasirinkus turinio valdymo skiltį, jam parodoma to meniu, kurį redaguoti jis turi teises forma. Čia vartotojas gali keisti arba meniu punkto pavadinimą arba informaciją esančią jame. Profesinės reabilitacijos centro skiltyje darbuotojas gali redaguoti konkrečios tarnybos tvarkaraštį, darbo pasiūlymus(darbo apsiūlymą, darbuotojo CV). Diskusijų skiltyje darbuotojas gali redaguoti temos ir žinutės informaciją.

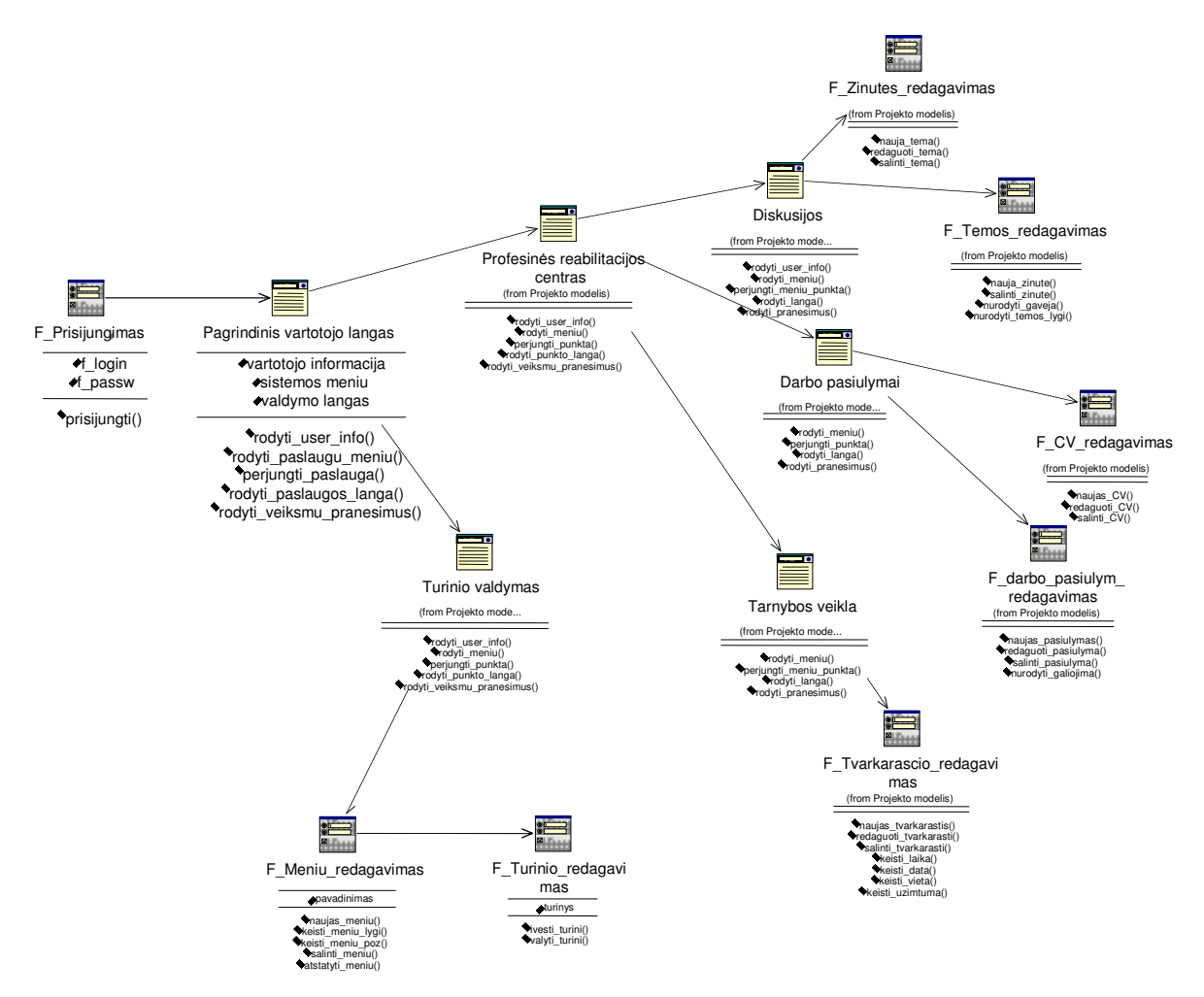

**13 pav. Registruoto vartotojo navigacijos planas** 

Detalesnės panaudojimo atvejų realizacijos diagramos pateikiamos 2 priede.

### **2.2.4. Dalykin**÷**s srities modelis**

Naudojantis analizės klasių diagramomis buvo sudaryta dalykinės srities klasių diagrama (14 pav.). Diagrama parodo sistemoje naudojamas klases bei ryšius tarp jų. Diagramoje vaizduojamos šios klasės: Patalpa, Tarnyba, Paslauga, Tvarkaraštis, DarboPasiulymas, Firma, Darbuotojas, Diskusija, Temos, Zinute, AsmenineZinute, Vartotojas, Neigalusis, NeigalGrupe, CV, Teises, Puslapis, Kalbos, Meniu.

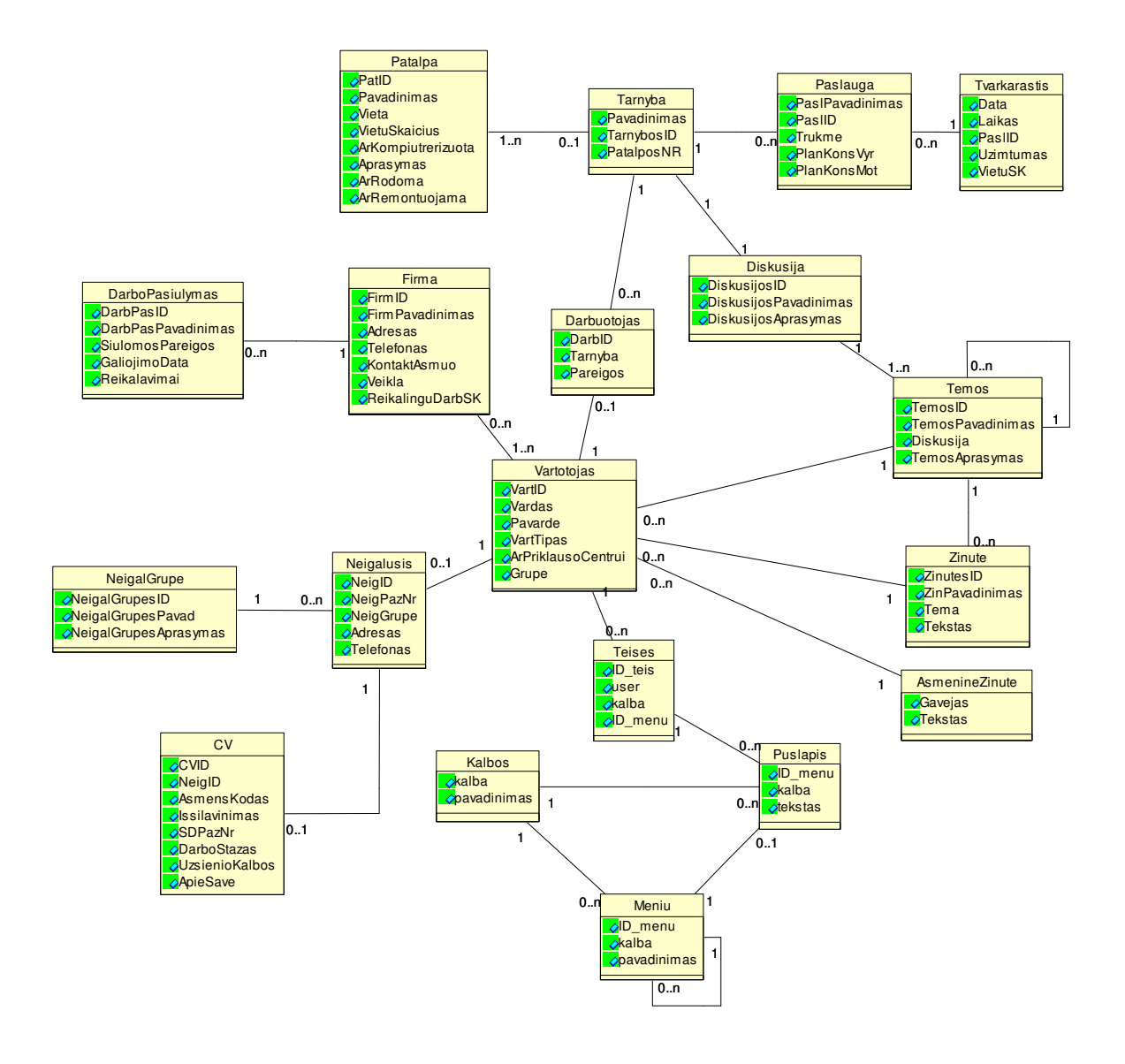

**14 pav. Dalykin**÷**s srities klasi**ų **diagrama** 

### **2.3. Profesinio reabilitacijos centro informacin**÷**s sistemos projektas**

Kuriamos sistemos architektūra paremta atskirų modulių principu. Naudojant pagrindinius sisteminius modulius, galima kurti tekstus (svetainės puslapius), redaguoti meniu (tame tarpe dinaminis HTML), administruoti programos vartotojus, tvarkyti vaizdinę informaciją (paveiksliukus ir nuotraukas), dokumentus (skirtus svetainės lankytojams atsisiųsti). Planuojami papildomi sistemos moduliai: diskusijos, asmeninės žinutės, paslaugų tvarkaraščiai, CV katalogas bei darbo pasiūlymai. Sistemos komponentų diagrama pateikiama 2 priede.

### **3. EKSPERIMENTINIS TYRIMAS**

### **3.1.1. Sukurtos sistemos kokyb**÷**s tyrimas**

Sistemos analizės dalyje apibrėžėme sistemos rezultato kokybės kriterijus:

- o patogus informacijos gavimas ir pateikimas;
- o užtikrinamas duomenų saugumas, konfidencialumas;
- o vartotojo sąsajos patogumas;
- o informacijos tekstų aiškumas, šriftų įskaitomumas;
- o lengvai suprantama navigacija;

Sukurta sistema atitinka šiuos kriterijus. Tai galime matyti iš 4 lentelėje aprašytų realizuotų sistemos funkcijų.

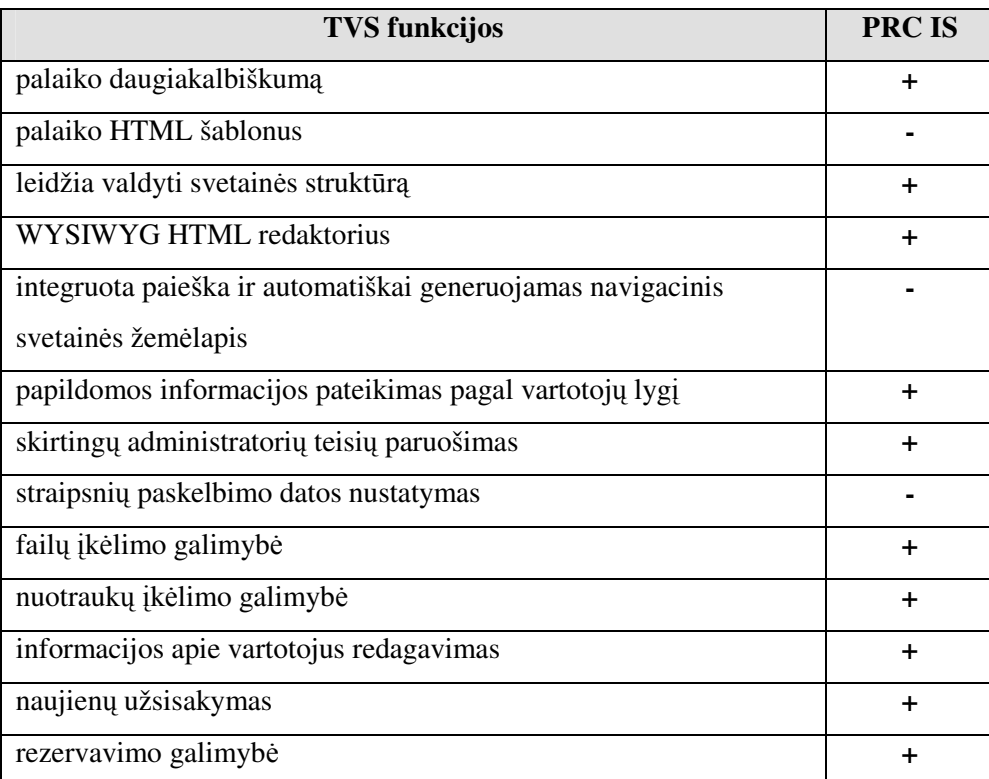

#### **4 lentel**÷**. Sistemos funkcijos**

Patogus informacijos pateikimas ir gavimas galimi šių sistemoje realizuotų funkcijų dėka: sistemoje realizuotas WYSIWYG redaktorius, failų bei nuotraukų įkėlimo galimybės, informacijos apie vartotojus redagavimas.

Duomenų saugumas ir konfidencialumas užtikrinamas informacijos pateikimo pagal vartotojų lygį ir skirtingų teisių paruošimo funkcijomis (15 pav.). Konfidencialūs duomenys, tokie kaip slaptažodis, yra koduojami md5 algoritmu.

### Sistemos vartotojų valdymas

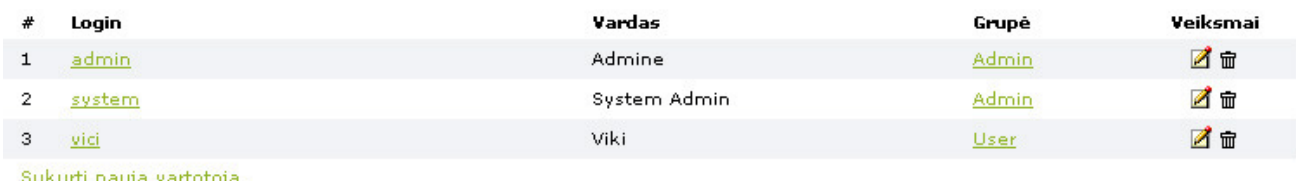

### **15 pav. Turinio valdymo sistemos meniu punktas** *Informacija apie vartotojus*

Vartotojo sąsajos patogumas užtikrintas kuriant sistemą. Sukurta aiški suprantama sąsaja,

Informacijos tekstų aiškumo ir šriftų įskaitomumo reikalavimui įgyvendinti sistemoje naudoti tik aiškūs šriftai tokie kaip Arial, Verdana, Tahoma. Tekstai pateikiami didesniu šriftu nei įprasta, kad būtų lengviau įskaitomi.

Reikalavimas lengvai suprantamai navigacijai labai aktualus šiuo atveju. Sistemoje naudojamas patogus meniu (16 pav.), nėra iššokančių bei blaškančių dėmesį komponentų.

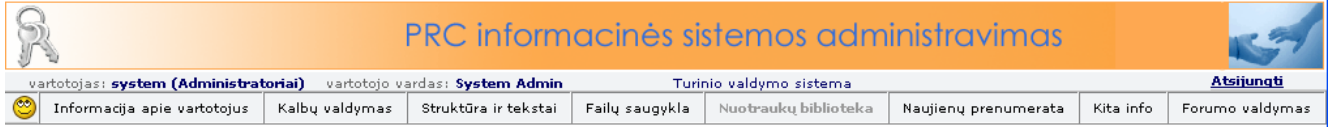

#### **16 pav. Turinio valdymo sistemos meniu**

Buvo vykdoma telefonine vartotoju apklausa, kurios metu vartotojam buvo užduodami klausimai apie sistemos funkcionalumą. Būsimi sistemos vartotojai prašomi nurodyti kokias sistemos funkcijas jie naudotų dažniausiai. Tyrimo rezultatai pateikiami 17 paveiksle.

Iš jos matome, kad labiausiai vartojamos yra diskusijų forumo  $(26%)$  ir rezervavimo galimybės (23%) funkcijos. Svetainės struktūros valdymas ir informacijos apie vartotojus redagavimas taip pat yra dažnai naudojamas (18%). Kitos sistemos funkcijos naudojamos rečiau.

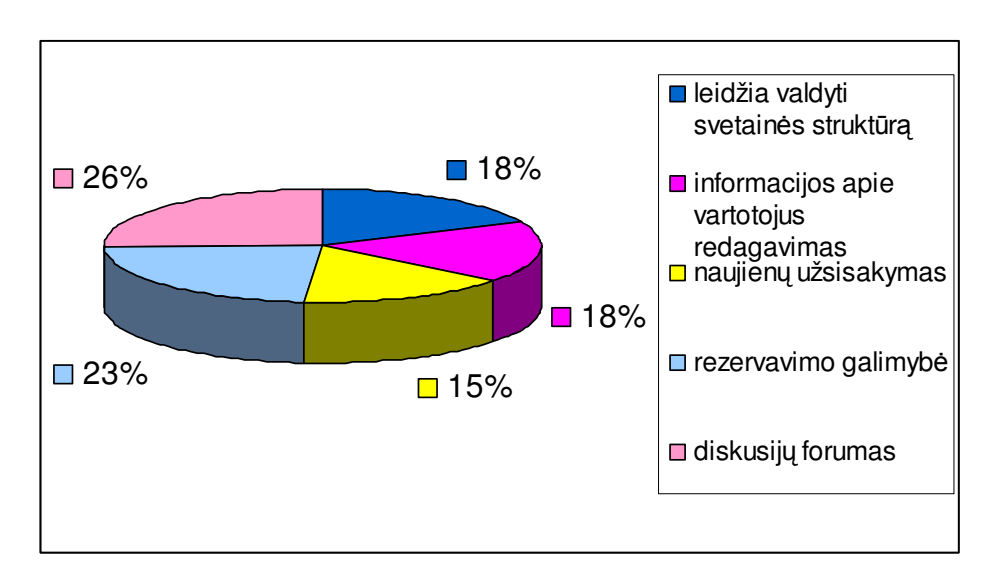

### **17 pav.Informacin**÷**s sistemos funkcij**ų **naudojimo dažnumo diagrama**

### **3.1.2. Sukurtos sistemos galimybi**ų **vertinimas**

Vertinant produktą buvo apklausiami potencialūs sistemos vartotojai, taip įvertinant programų sistemos sukūrimo pilnumą. Vartotojas tyrimo metu užpildė lentelę, kurioje nurodė sistemos funkcionalumą. Išpildyti reikalavimai pažymėti pliusu, o atskiriems panaudojimo atvejams nenumatyti veiksmai pažymėti pilku fonu.

Aktoriai: SA – sistemos administratorius, D – centro darbuotojas, N – neįgalusis

| Nr. | <b>Funkcionalumas</b>                   | <b>Aktoriai</b> |           |     |
|-----|-----------------------------------------|-----------------|-----------|-----|
|     |                                         | <b>SA</b>       | D         | N   |
| 1.1 | Prisijungimas prie darbo aplinkos       | $\ddot{}$       | $\ddot{}$ | $+$ |
| 1.2 | Atsijungimas nuo darbo aplinkos         | $+$             | $+$       | $+$ |
| 2   | Darbo aplinkos kalbos pasirinkimas      | $+$             | $^{+}$    | $+$ |
| 3.1 | Naujo vartotojo sukūrimas               | $+$             |           |     |
| 3.2 | Informacijos apie vartotoją redagavimas | $+$             | $+$       | $+$ |
| 4.1 | Naujo meniu punkto sukūrimas            | $+$             | $+$       |     |
| 4.2 | Informacijos redagavimas                |                 | $+$       |     |
| 4.3 | Nuotraukos (paveikslėlio) įkėlimas      | $\overline{+}$  | $\pm$     | $+$ |
| 4.4 | Failo įkėlimas                          | $\ddot{}$       | $+$       |     |
| 5.  | Kalbų redagavimas                       | $\overline{+}$  |           |     |
| 6.  | Rezervavimo galimybė                    |                 | $\ddot{}$ | $+$ |

**5 lentel**÷**. Informacin**÷**s sistemos funkcionalumas** 

# **IŠVADOS**

- 1. Išanalizavus profesinės reabilitacijos centro veiklą ir problemas su kuriomis šiuo metu susiduria centro darbuotojai bei neįgalieji centro paslaugų vartotojai, nutarta sukurti tokią informacinę sistemą, kuri ne tik leistų efektyviau organizuoti centro darbą, bet ir sudarytų sąlygas neįgaliesiems bendrauti savame rate, dalintis patirtimi ir pasiekimais, užtikrinant jų informacijos konfidencialumą, bei pasijusti pilnaverčiais visuomenės nariais.
- 2. Atlikus centro informacinės sistemos vartotojų analizę, buvo išskirtos tokios trys pagrindinės PRC informacinės sistemos vartotojų grupės: administratorius, registruoti vartotojai darbuotojai ir registruoti vartotojai neįgalieji. Atsižvelgiant į nustatytus sistemos vartotojų poreikius bei problemas, PRC veiklai kompiuterizuoti nutarta kurti turinio valdymo sistemą, nes tokiose sistemose informacija yra pateikiama ir redaguojama grafinės sąsajos pagalba, o ją keisti gali registruoti sistemos vartotojai be programuotojo ar sistemos administratoriaus pagalbos.
- 3. Atlikus turinio valdymo sistemu tipų analizę paaiškėjo, kad geriausiai kurti korporatyvine turinio valdymo sistemą, kurioje būtų realizuotos Svetainių TVS ir Integruotų TVS funkcijos. Išanalizavus daugelyje TVS realizuojamas funkcijas bei TVS kūrimo priemonių pasirikimo galimybes, nustatyta, kad kuriant informacinę sistemą geriausiai panaudoti PHP programavimo kalbą bei MySQL duomenų bazę.
- 4. Pasinaudojant CASE įrankiu suprojektuota informacinė sistema, sudarant tokius modelius: panaudojimų atvejų vaizdą, loginį vaizdą, sistemos navigacijos planus, duomenų vaizdą ir realizacijos vaizda.
- 5. Remiantis sudarytu modeliu sukurtas profesinės reabilitacijos centro informacinės sistemos prototipas, atitinkantis pagrindinius turinio valdymo sistemų funkcionalumo reikalavimus
- 6. Atliktas eksperimentas parodė, kad sukurtas profesinės reabilitacijos centro informacinės sistemos prototipas atitinka analizės metu apibrėžtus siekiamus sistemos kokybės reikalavimus. Atlikta vartotojų naudojamų sistemos funkcijų analizė parodė, kad dažniausiai vartojamos yra diskusijų forumo ir rezervavimo galimybės funkcijos.
- 7. Atlikto magistrinio darbo duomenų pagrindu, parengtas straipsnis "Neįgaliųjų integracija į darbo rinką: neįgaliųjų centro informacinės sistemos modelis", kuris buvo pristatytas tarptautinėje konferencijoje "Smulkaus ir vidutinio verslo plėtros perspektyvos integracijos į Europos Sąjungą kontekste" ir publikuotas konferencijos pranešimų medžiagoje. Straipsnis pateikiamas 1 priede.

# **LITERAT**Ū**RA**

1. A. Ramanauskas. Svetainės turinio valdymas – interneto rinkodaros įrankis, 2002. Prieiga per internetą <<http://www.ebiz.lt/article.php3/8/4158/6>>

2. "Smart Web 2004" informacinis puslapis.

Prieiga per internetą << http://www.smartweb.lt/index.php?-1980359021>>

3. K. Noreika. Idamas pristato naują produktą SMART WEB, 2003.

Prieiga per internetą << http://www.ebiz.lt/article.php3/15/4640/7 >>

4. UAB "Gaumina" interneto svetainė.

Prieiga per internetą << http://www.gaumina.lt/lt.php/76;details;main>>

5. Lietuvos neįgaliųjų draugijos internetinė svetainė.

Prieiga per internetą <http://www.draugija.lt/content.php?pid=18 >>

- 6. Lietuvos žmonių su negalia sąjungos "Negalia" http://www.negalia.lt/
- 7. MM-TVS atvirojo kodo turinio valdymo sistema.

Prieiga per internetą << http://cms.micro.lt/lt >>

8. J. Greenspan, B. Bulger. MySQL/PHP Database Applications, 2001

- 9. A. Aulbach, S.S. Bakken, E. Schmid, J. Winstead, L. T. Wilson, R. Lerdorf, Z. Suraski, A. Zmievski. PHP Manual, 2000
- 10. Ed Mayberry . Basics of CMS Implementation. May, 2002.

Prieiga per internetą <<http://www.learningcircuits.org/2002/may2002/mayberry.html >>

- 11. HTML, CSS, CMS standartai [interaktyvus]. Prieiga per internetą: www.w3.org
- 12. Lietuvos respublika. Bendrasis programavimo dokumentas 2004-2006. 2003
- 13. V. Makevičiūtė. Neigaliųjų integracija į darbo rinką: neigaliųjų centro informacinės sistemos modelis. /Smulkaus ir vidutinio verslo plėtros perspektyvos integracijos į Europos Sąjungą kontekste/. Konferencijos pranešimų leidinys. 2005. ISSN 1648-1717
- 14. R. Liaudanksas. Nemokamos turinio valdymo sistemos, 2005. Prieiga per internetą: http://nkm.lt/index.phtml?lst=article&action=view\_article&id=791
- 15. Straipsnis iš Vikipedijos, laisvosios enciklopedijos. Turinio valdymo sistema. Prieiga per internetą: http://lt.wikipedia.org/wiki/Turinio\_valdymo\_sistema
- 16. V. Taujanskas, Rimantas Butleris. Turinio valdymo sistemos mokslo tyrimo darbų registracijai. /Informacinės technologijos verslui-2004. Konferencijos " pranešimų leidinys
- 17. J. Fink, A. Kobsa. Adaptable and Adaptive Information Provision for All Users, Including Disabled and Elderly People, 2001 Prieiga per internetą:
- 18. H. Pires. ASP.NET Vs. PHP, 2005. Prieiga per internetą:

http://www.webpronews.com/expertarticles/expertarticles/wpn-62-20051222ASP.NETvsPHP.html

# **TERMIN**Ų **IR SANTRUMP**Ų **ŽODYNAS**

- *DB* duomenų baz÷
- *TVS* turinio valdymo sistema
- *DBVS* duomenų bazių valdymo sistema
- *PRC* Profesinės reabilitacijos centras
- *IS* informacinė sistema

### **1 PRIEDAS**

### "Neįgaliųjų integracija į darbo rinką: neįgaliųjų centro informacinės sistemos modelis" *Viktorija Makevi*č*i*ū*t*÷ *Kauno technologijos universitetas, Informacijos sistem*ų *katedra*

Šiuo metu Lietuvoje bei kitose pasaulio valstybėse didelis dėmesys yra skiriamas žmonių su negalia problemoms, jų integracijai į visuomenę bei darbo rinką. Yra įsteigta daug neįgaliųjų pagalbos bei informacinių centrų. Vieni jų skirti žmonėms su regėjimo, kiti su fizine bei protine negalia.

Tačiau tik nedaugelis šių centrų turi internetines svetaines. Dar mažiau svetainių yra pritaikytos taip, kad atitiktų žmonių su negalia poreikius. Viena iš tokių yra Lietuvos neįgaliųjų draugijos internetinė svetainė. Joje lankytojai gali rast informaciją apie įvairius draugijos organizuojamus renginius, projektus. Turi galimybę dalyvauti diskusijoje aktualiomis temomis, rasti naudingos informacijos bei nuorodų. Panašaus pobūdžio yra ir Lietuvos žmonių su negalia sąjungos "Negalia" internetinė svetainė. Tačiau nė vienoje iš jų nėra realizuotas vartotojų registravimas, paslaugų užsisakymas internetu.

Tokių sistemų nėra sukurtų ir užsienio šalyse. Vienose yra realizuotos diskusijos (http://www.dpa.org.sg/), kitose paieškos sistemos. Tačiau tokios funkcijos kaip paslaugų užsisakymas internetu, galimybė gaut individualią informaciją, netgi užsiregistruot sistemoj, nėra paplitę.

Bet kurios internetinės svetainės tikslas – teikti informaciją apie organizaciją, jos prekes ir paslaugas, apie galimybę susisiekti su organizacijos atstovais. Informacija gali būti įvairi – tekstinė, vaizdin÷, tai gali būti nuorodos, vaizdo ar garso įrašai. Stengiamasi pateikti naujienas, rengti apklausas, siūloma galimybė diskutuoti forumuose, paruošiami atsakymai į dažniausiai užduodamus klausimus, t.y. stengiasi padaryti viską, kad klientui būtų maloniau ir patogiau naršyti tinklapyje.

Tinklapyje pateikta informacija neturi klaidinti vartotojo, dėl to ji turi būti kruopščiai prižiūrima, nuolat atnaujinama. Tokios papildomos galimybės, kaip automatinis naujienų išsiuntimas el. paštu, forumas, tinklapio žemėlapis, tinklapio lankomumo statistinės ataskaitos ir t.t. reikalauja gerų kompiuterinių žinių. Tokiu tikslu įmonei reikalingas programuotojas, kuris prižiūrėtų svetainę ir atliktų patobulinimus. Daug laiko prarandama kol reikiama informacija patenka į tinklapį.

*Tinklapio struktūros ir turinio valdymo sistema* – tai priemonė, kuri leidžia valdyti svetainės struktūra ir turinį be programuotojo pagalbos.

Įdiegus tokią sistemą, valdyti tinklapio turinį nepaprastai patogu – kiekvienas atsakingas darbuotojas turi galimybę prižiūrėti jam paskirtą sritį – įkelti bei keisti informaciją, peržiūrėti klientų pageidavimus.

Galima išskirti tris stambias interneto svetainių grupes: tai interneto vizitinės kortelės, korporatyvinės svetainės bei portalai.

Vizitinės kortelės – tai nedideli interneto sprendimai, kuriuose paprastai būna tik pagrindinė informacija apie firmą, tokia kaip firmos veikla, kontaktai. Tokioje svetainėje informacijos nedaug ir ji atnaujinama retai.

Korporatyvinės svetainės – tai įvairių organizacijų interneto svetainės, kuriose galima rasti nemažai informacijos apie firmą, paprastai ta informacija keičiama gana dažnai.

Portalinės svetainės – tai dažniausiai dideli interneto informaciniai projektai, kuriuose idiegtos galingos TVS, valdančios didelius informacijos srautus – informaciją paprastai valdo keletas vartotojų vienu metu .

Bus kuriama būtent korporatyvinė svetainė, t.y. tokia kurioje vartotojai galės gauti visą bei specializuotą informaciją, dalintis savo idėjomis, bendrauti savame rate.

Bet kuri turinio valdymo sistema turi atlikti tris pagrindines funkcijas:

- $\checkmark$  Keisti svetainės tekstinę informaciją. Bet kur ir bet kokią.<br>Kaldyti grafika Idėti, išimti norima grafini elementa iš be
- $\checkmark$  Valdyti grafiką. Įdėti, išimti norimą grafinį elementą iš bet kurios svetainės vietos.<br>Valdyti svetainės struktūra T v kurti šalinti keisti svetainės puslapius
- Valdyti svetainės struktūrą. T.y. kurti, šalinti, keisti svetainės puslapius.

Yra sukurta daug turinio valdymo sistemų, tačiau kiekviena jų yra specifinė. Skiriasi sistemų kūrimo technologijos bei platformos, informacijos pateikimo principai. Interneto svetainėse (kliento

pusėje) informacija pagrinde yra pateikiama HTML formatu. Dažniausiai naudojamos serverio pusės technologijos yra pateikiamos 1 lentelėje.

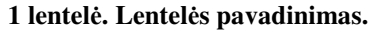

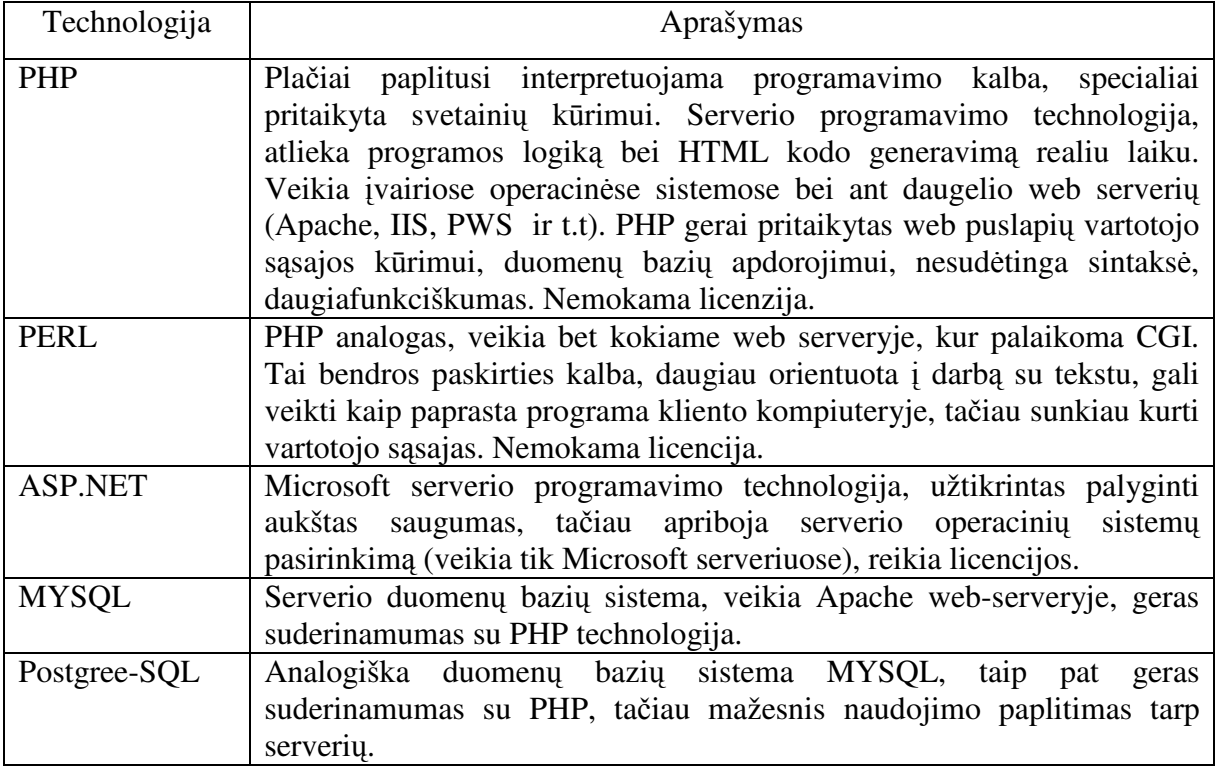

Šiuo metu Lietuvoje jau tampa sunku suskaičiuoti kiek yra turinio valdymo sistemų. Kiekviena Interneto bendrovė supranta, kad be tokios sistemos teikti paslaugas būtų neimanoma, tačiau vartotojui svarbiausia funkcionalumas, aptarnavimas ir žinoma kaina. Labiausiai paplitę komercinės lietuviškos turinio valdymo sistemos: *Smartweb, I-manager, Sitesupra, Building Blox 4 Web" (BB4W), I-pyramid, GWC Web system*. Šiose sistemose yra realizuota daug įvairių modulių, kurių pagalba galima valdyti ne tik informaciją interneto svetainėje, bet ir atlikti klientų aptarnavimo, duomenų bei procesų valdymo užduotis. Tačiau tokios sistemos yra brangios.

Galima rasti ir nemažai atvirojo kodo TVS, tarp kurių yra ir lietuviškų sistemų, tokių kaip MM-TVS. Atvirojo kodo sistemos nuo komercinių paprastai skiriasi tuo, kad jos neturi sistemos kūrėjų palaikymo (*support*), bei paprastai tai yra sistemos pritaikytos tik tam tikrai funkcijai, pvz. diskusijų forumui.

Pagrindinės turinio valdymo sistemose realizuotos funkcijos:

- palaiko daugiakalbiškumą;
- palaiko HTML šablonus, taigi svetainės gali būti originalios kompozicijos ir dizaino;
- TVS leidžia valdyti ne tik puslapių turinį, bet taip pat ir įtraukti / išmesti meniu punktus;
- keturi puslapių teksto redagavimo būdai: tiesiog tekstas, struktūruotas tekstas, WYSIWYG HTML redaktorius ir gryno HTML kodo redagavimas;
- integruota paieška ir automatiškai generuojamas navigacinis svetainės žemėlapis;
- atskirti skirtingų vartotojų darbai;

Neįgaliųjų centrui kuriama sistema yra skirta specializuotai veiklai, todėl svarbiausias kriterijus yra vartotojų poreikiai, t.y. patraukli ir patogi sąsają, galimybė greitai ir efektyviai pateikti ir gauti informaciją.

Pagrindinės sistemos vartotojų grupės būtų: administratoriai, registruoti vartotojai bei eiliniai svetainės lankytojai.

- $\checkmark$  Administratoriaus užduotis kontroliuoti duomenų bazės informaciją, suteikti teises naujiems vartotojams (1 pav.).
- $\checkmark$  Registruoti vartotojai yra dviejų tipų (2 pav.):
	- o vartotojai (darbuotojai), kurie gali keisti informaciją bei prižiūrėti jiem paskirtą sriti.
	- o vartotojai (neįgalieji), kurie gali užsiregistruoti ir gauti jiems skirtą informaciją.
- $\checkmark$  Eilinis vartotojas tai tiesiog tinklapio lankytojas, kuriam yra skirta bendro pobūdžio informacija.

Svarbiausi šiuo atveju yra registruoti vartotojai (neįgalieji).

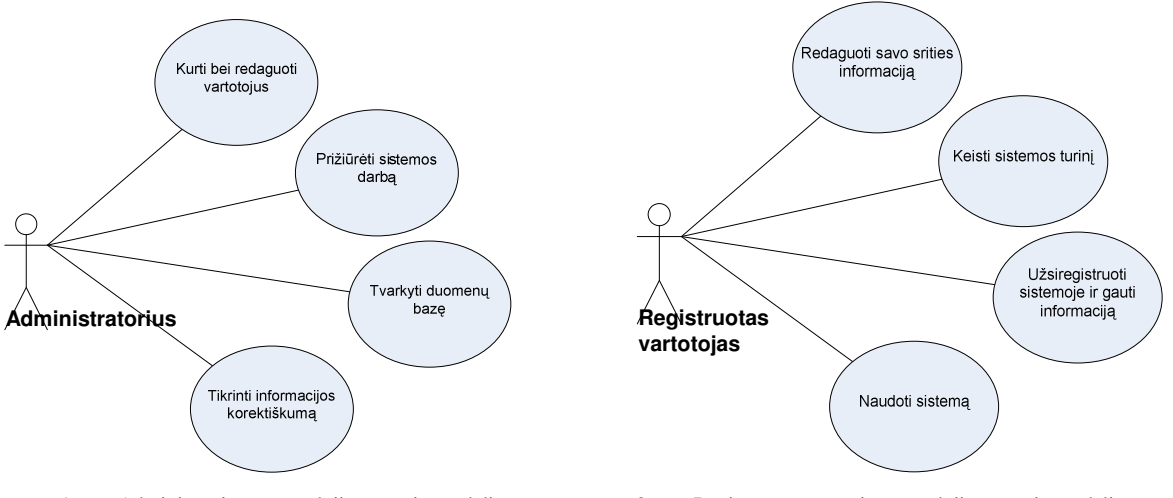

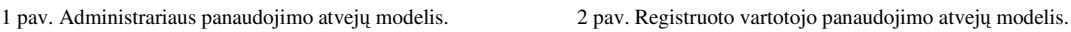

Sistema privalo garantuoti apsaugą ir autorizavimą: vartotojai, neturintys tam tikrų teisių, negali atlikti jiems uždraustų veiksmų arba padaryti nepataisomos žalos sistemai. Pvz., registruotas vartotojas negali keisti kitų vartotojų informacijos, valdyti kitas tų sričių, kurioms jam nėra suteiktos valdymo teisės.

### **Išvados**

Centrui reikalinga svetainė atitinkanti žmonių su negalia poreikius:

- $\circ$  informacijos pateikimo procesas informacija turi būti pateikiama ir redaguojama grafinės sąsajos pagalba, galimybė ją keisti turi būti suteikta registruotiems sistemos vartotojams;
- o sistemos vartotojai vartotojai skirstomi į tris pagrindines grupes(administratorius, registruoti vartotojai ir kiti vartotojai);
- o reikalavimai būsimai sistemai sistema turi būti pasiekiama iš bet kurios vietos, jos funkcionavimas turi būti lengvai suvokiamas eiliniam sistemos vartotojui (turi būti realizuotas *WYSIWYG* principas – "tu gauni tai ką tu matai");

Siekiama sukurti informacinę sistemą kurios pagalba būtų galima efektyviai tvarkyti ir apdoroti informaciją. Sistema turi suteikti galimybę vartotojams(neįgaliesiems) bendrauti savo rate, dalintis savo patirtimi ir pasiekimais bei pasijusti pilnaverčiais visuomenės nariais.

# **Literat**ū**ros s**ą**rašas**

- [1] A. Ramanauskas. Svetain÷s turinio valdymas interneto rinkodaros įrankis, 2002. Prieiga per internetą: http://www.ebiz.lt/article.php3/8/4158/6.
- [2] Ed Mayberry. Basics of CMS Implementation. 2002. Prieiga per internetą: http://www.learningcircuits.org/2002/may2002/mayberry.html.
- [3] J. Greenspan, B. Bulger. MySQL/PHP Database Applications, 2001.
- [4] A. Aulbach, S.S. Bakken, E. Schmid, J. Winstead, L. T. Wilson, R. Lerdorf, Z. Suraski, A. Zmievski. PHP Manual. 2000.
- [5] Lietuvos žmonių su negalia sąjungos "Negalia" svetainė. Prieiga per internetą: http://www.draugija.lt/content.php?pid=18.
- [6] Lietuvos neįgaliųjų draugijos internetinė svetainė. Prieiga per internetą: http://www.draugija.lt/content.php?pid=18.
- [7] K. Noreika. Idamas pristato naują produktą SMART WEB, 2003. Prieiga per internetą: http://www.ebiz.lt/article.php3/15/4640/7.
- [8] HTML, CSS, CMS standartai [interaktyvus]. Prieiga per internetą: http://www.w3.org.

### **Annotation**

#### **Disabled people's integration into the labor market: the information system model of the center for disabled**

The content management systems, their advantages and disadvantages are analyzed in the article. The environment research analysis and the needs of the user were pointed out. A deeper look was made to the users' problems and their solving ways. The advantages and disadvantages of technologies used for creating various content management systems are presented. The concrete type of the system and the need of such systems for the specialized centers for disabled people were determined.

### **2 PRIEDAS**

### **Panaudojimo atvej**ų **realizacijos klasi**ų **diagramos:**

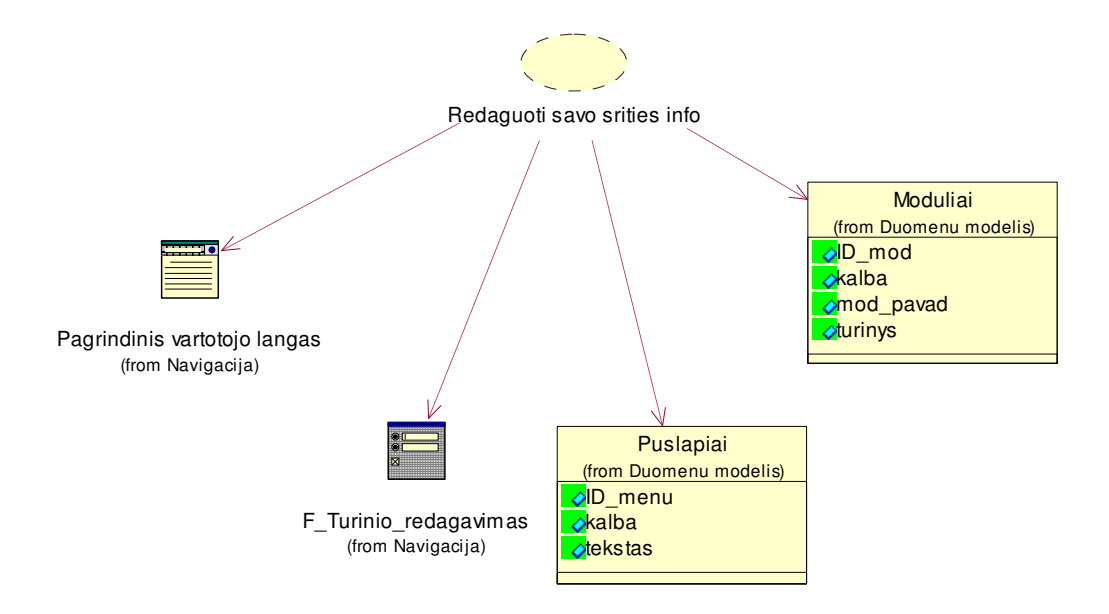

**18 pav. Panaudojimo atvejo "Redaguoti savo srities informacij**ą**" realizacija** 

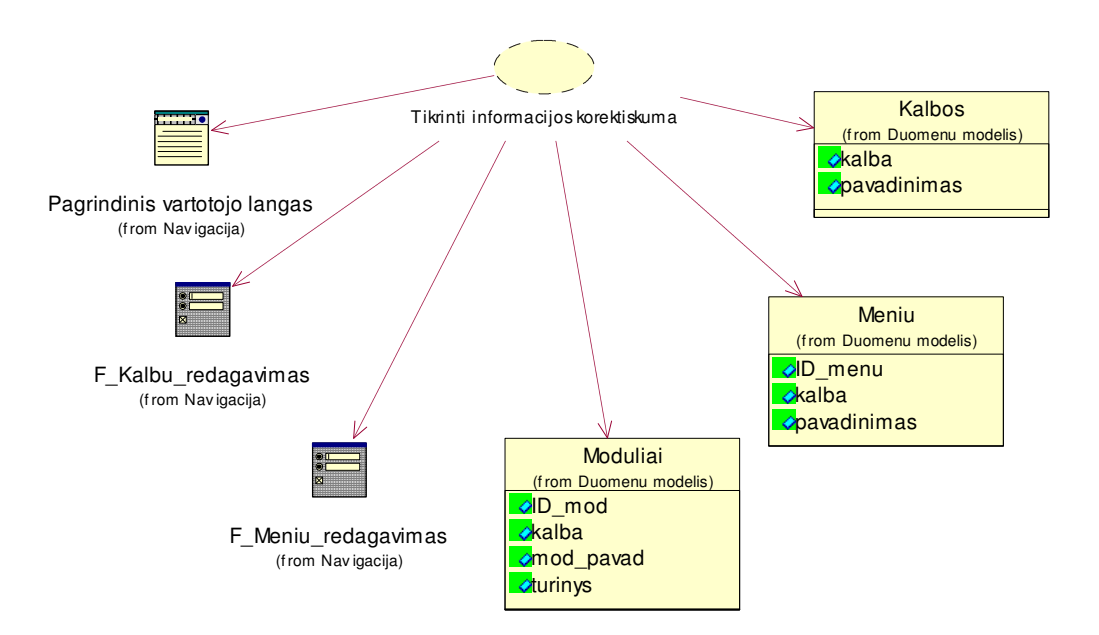

19 pav. Panaudojimo atvejo "Tikrinti informacijos korektiškumą" realizacija

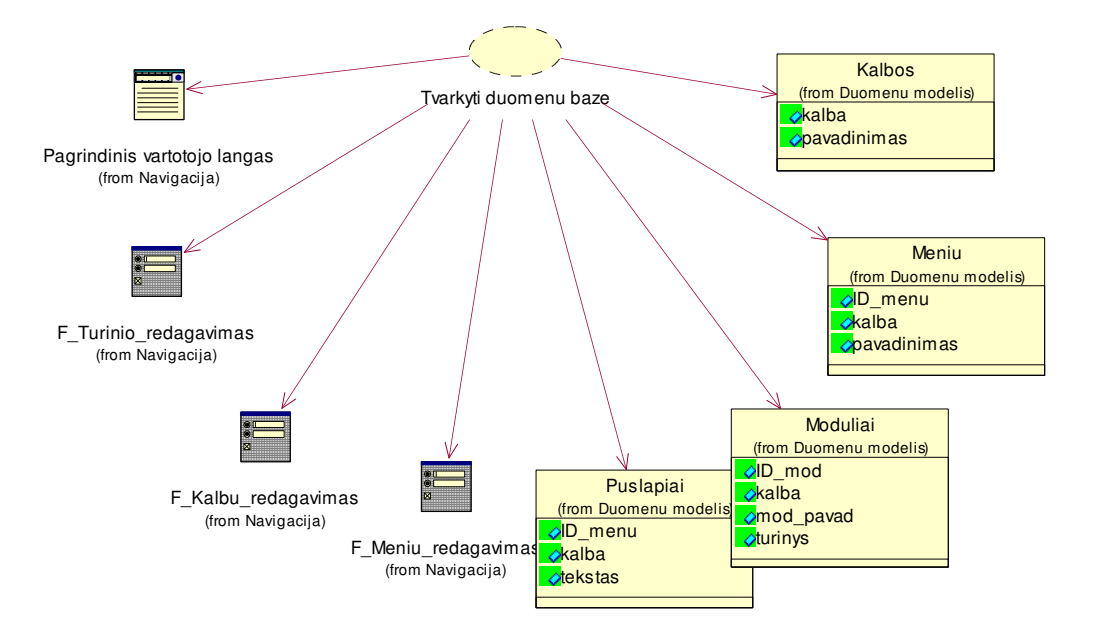

**20 pav. "Tvarkyti duomen**ų **baz**ę**" realizacija** 

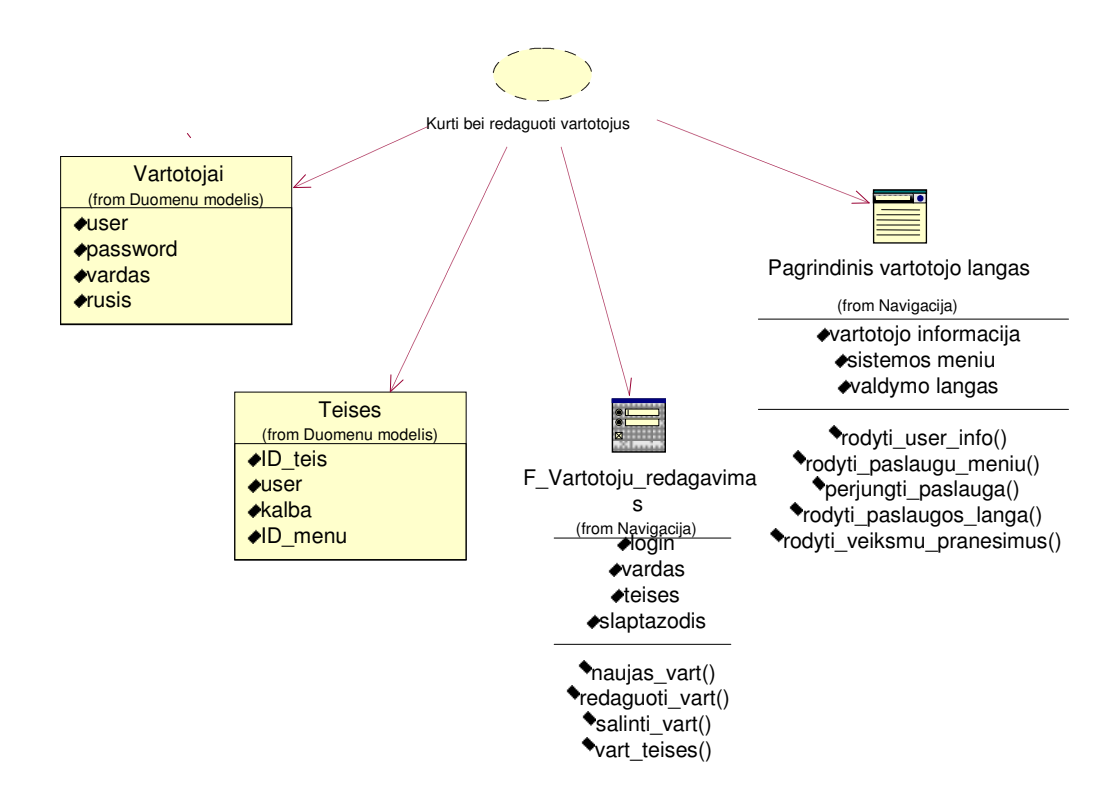

**21 pav. "Kurti bei redaguoti vartotojus" realizacija** 

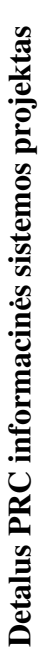

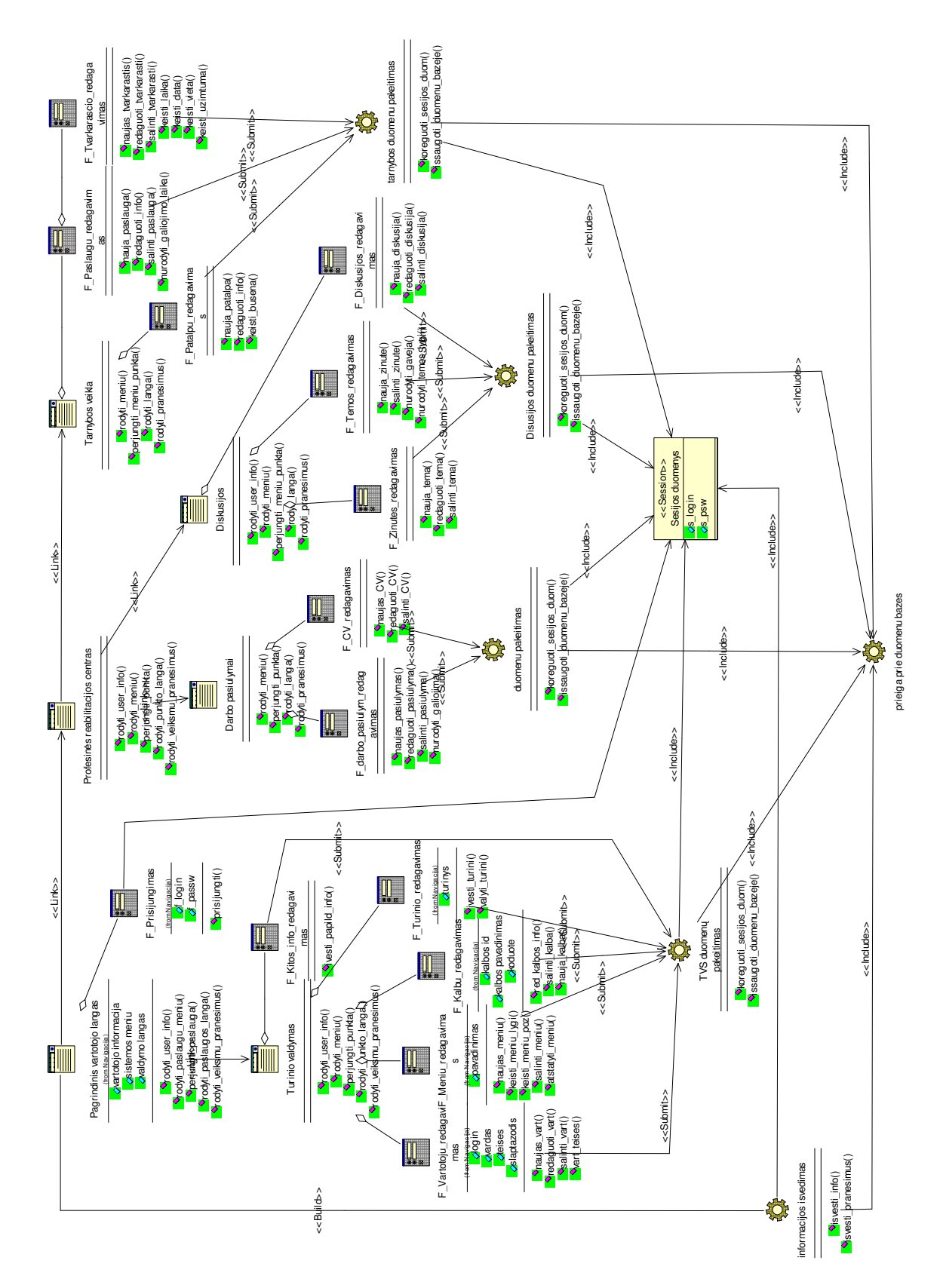

22 pav. Detalus informacinės sistemos projektas **22 pav. Detalus informacin**÷**s sistemos projektas** 

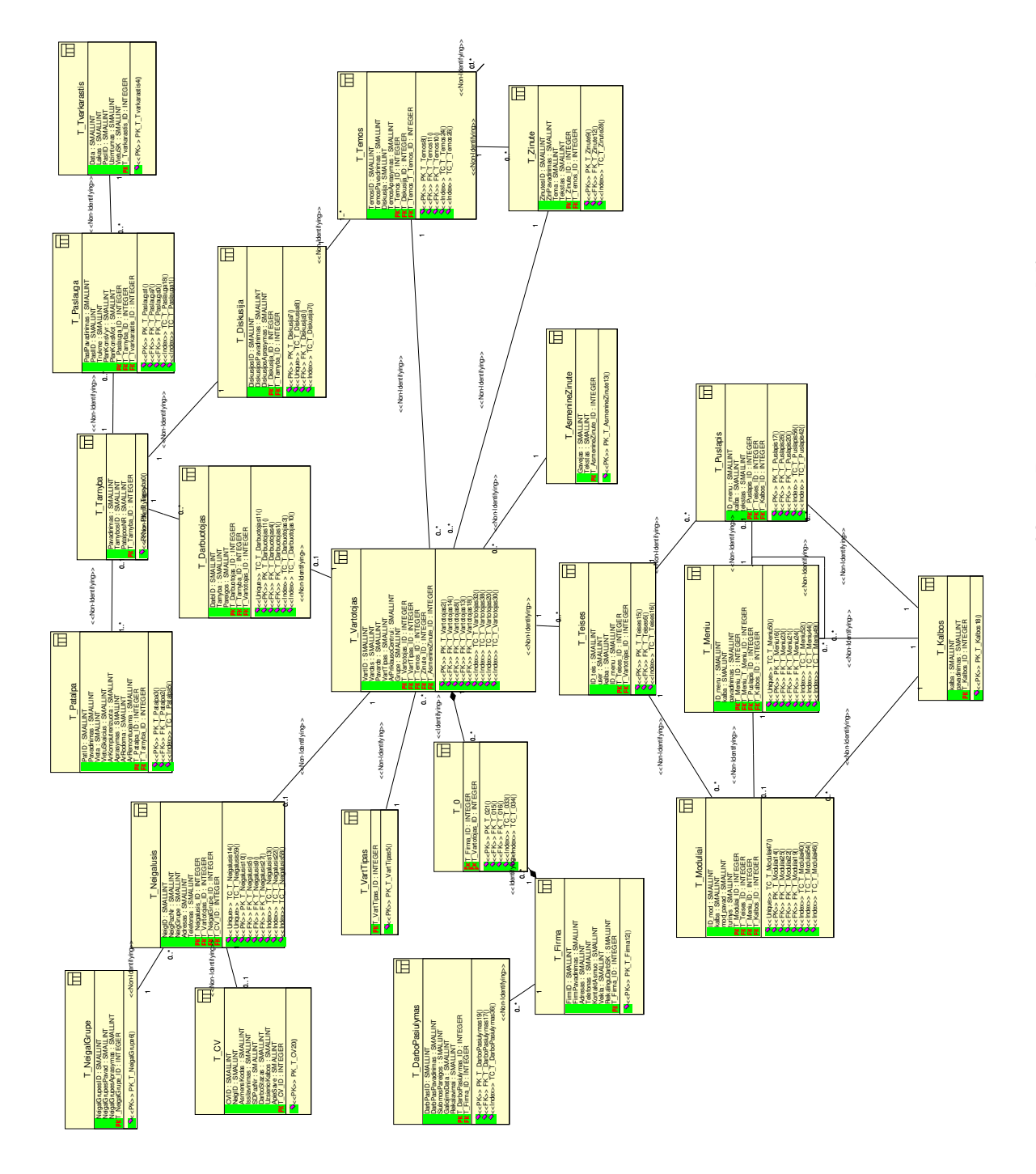

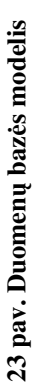

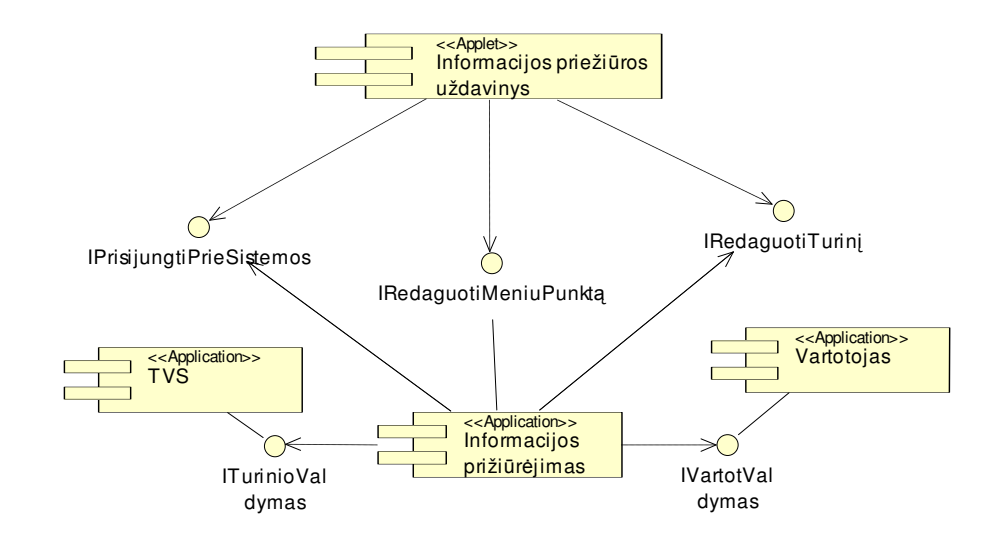

**24 pav. Komponent**ų **diagrama** 

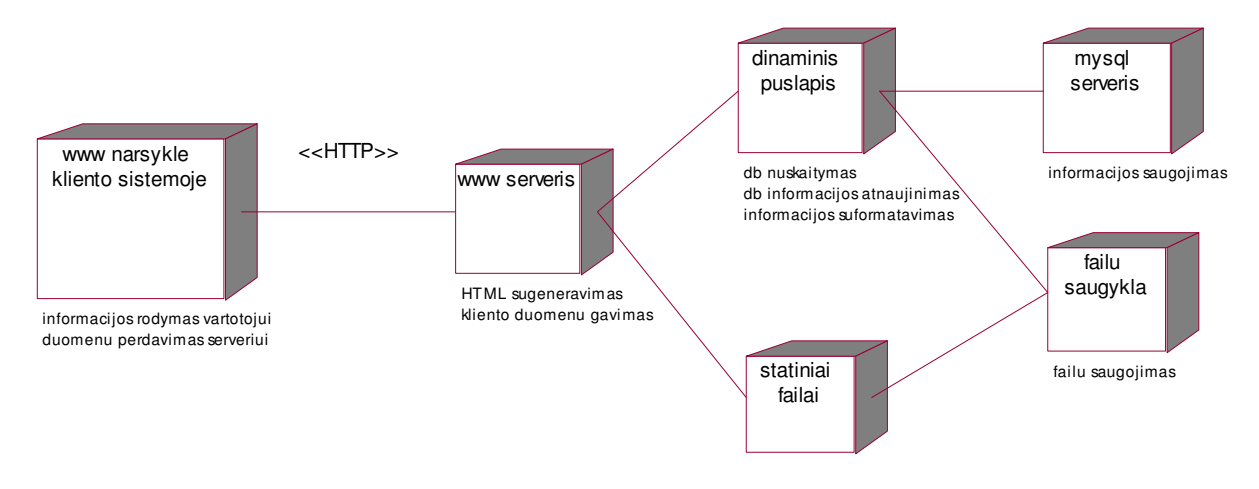

**25 pav. Sistemos** į**diegimo diagrama**